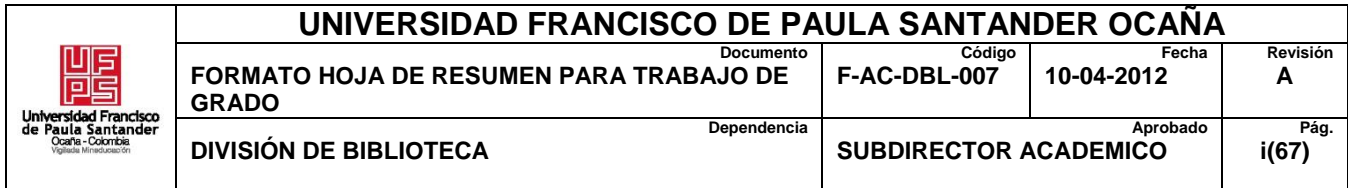

### **RESUMEN – TRABAJO DE GRADO**

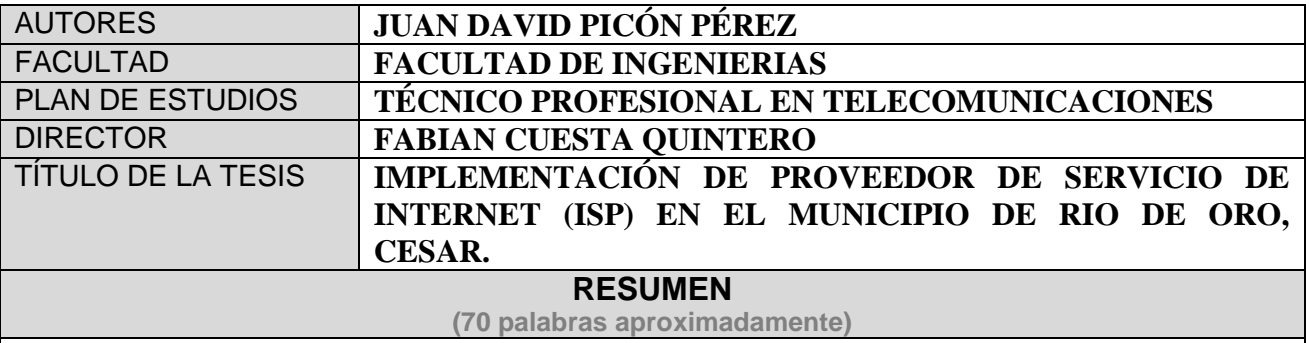

EL PROYECTO DESEA LA IMPLEMENTACIÓN DE UN PROVEEDOR DE SERVICIOS DE INTERNET (ISP) PARA EL MUNICIPIO DE RIO DE ORO CESAR QUE CUMPLA CON LOS ESTÁNDARES Y ESPECIFICACIONES PARA PRESTARLE A LA COMUNIDAD UN SERVICIO CON CALIDAD Y ASÍ SATISFACER TODAS LAS NECESIDADES QUE ACTUALMENTE SE PRESENTAN EN EL MUNICIPIO, ADEMÁS CON LA IMPLEMENTACIÓN DEL ISP SE APLICARA TODOS LOS CONOCIMIENTOS ADQUIRIDOS DURANTE LOS CUATRO SEMESTRE DEL TÉCNICO PROFESIONAL EN TELECOMUNICACIONES EN LA UNIVERSIDAD FRANCISCO DE PAULA SANTANDER OCAÑA.

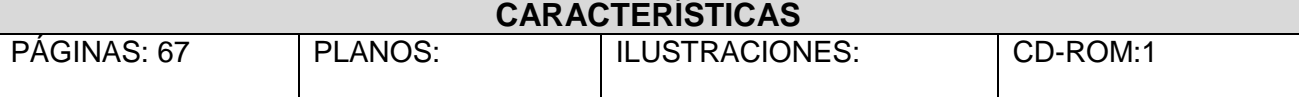

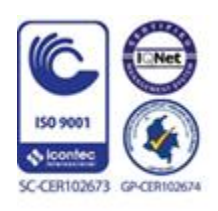

Vía Acolsure, Sede el Algodonal, Ocaña, Colombia - Código postal: 546552 Línea gratuita nacional: 01 8000 121 022 - PBX: (+57) (7) 569 00 88 - Fax: Ext. 104 info@ufpso.edu.co - www.ufpso.edu.co

# **IMPLEMENTACIÓN DE PROVEEDOR DE SERVICIO DE INTERNET**

# **(ISP) EN EL MUNICIPIO DE RIO DE ORO, CESAR.**

**Autor**

# **JUAN DAVID PICÓN PÉREZ**

**Proyecto de grado para optar el título de técnico Profesional en Telecomunicaciones**

### **Director**

### **FABIAN CUESTA QUINTERO**

**Ingeniero de Sistemas**

# **UNIVERSIDAD FRANCISCO DE PAULA SANTANDER OCAÑA**

# **FACULTAD DE INGENIERIAS**

# **TÉCNICO PROFESIONAL EN TELECOMUNICACIONES**

**Ocaña, Colombia Agosto, 2018**

# <span id="page-2-0"></span>**Índice**

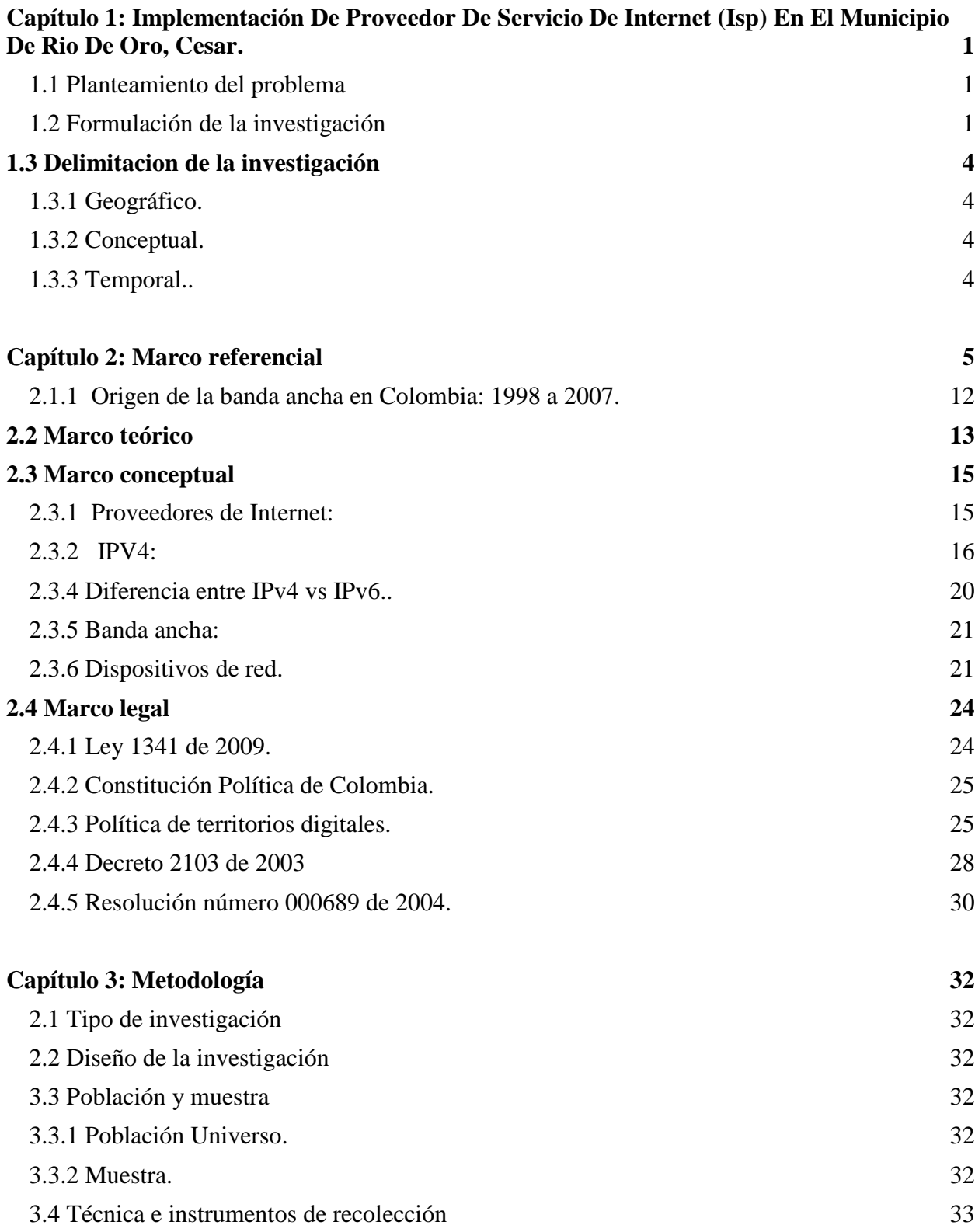

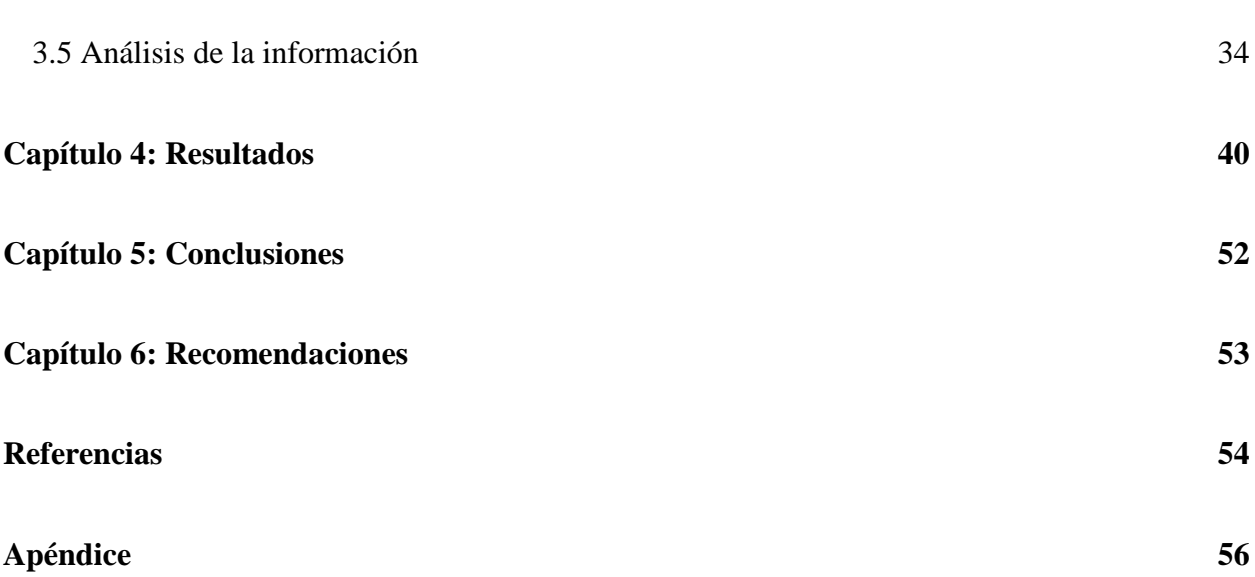

vi

# **Lista de figuras**

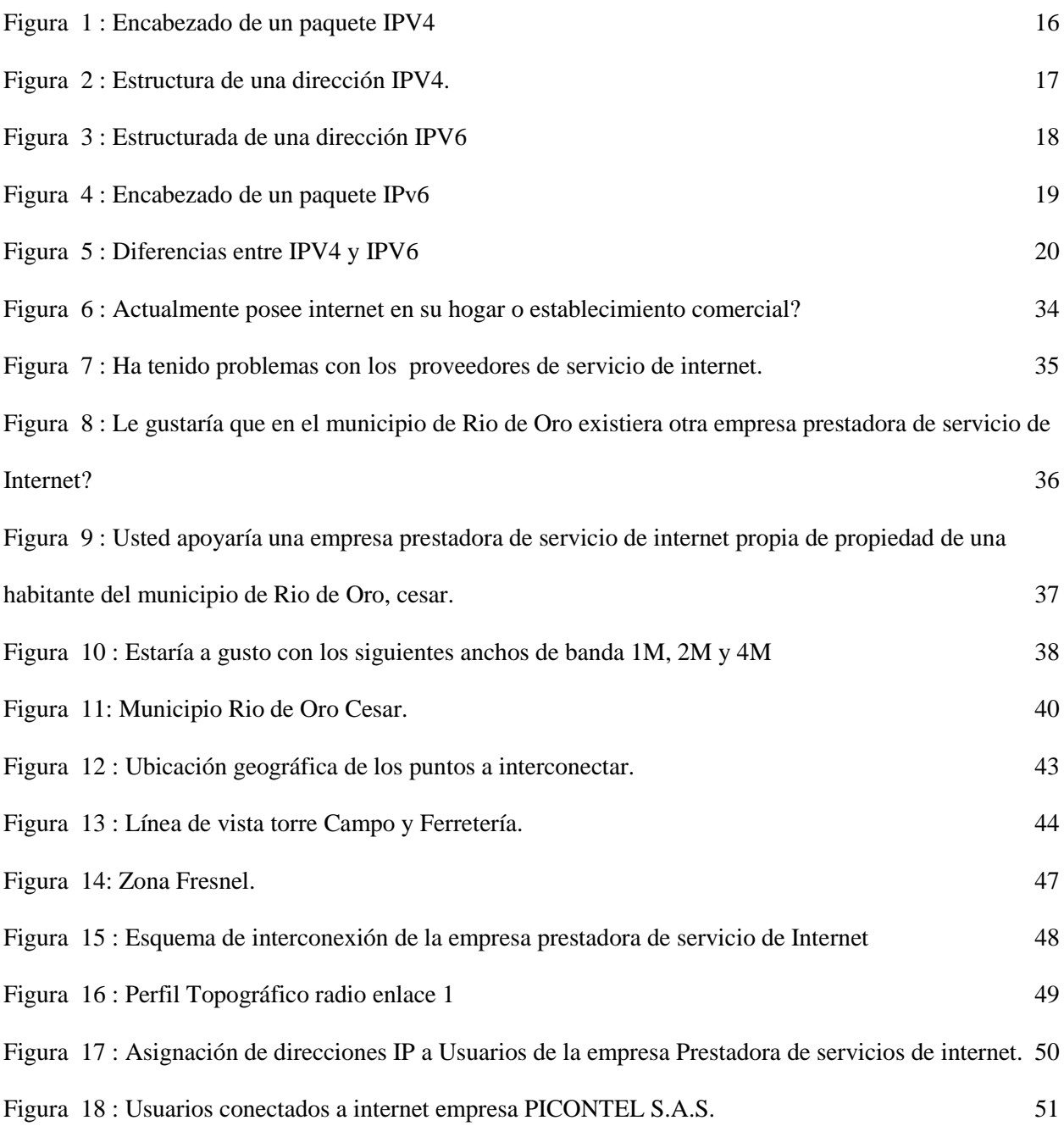

# **Lista de tablas**

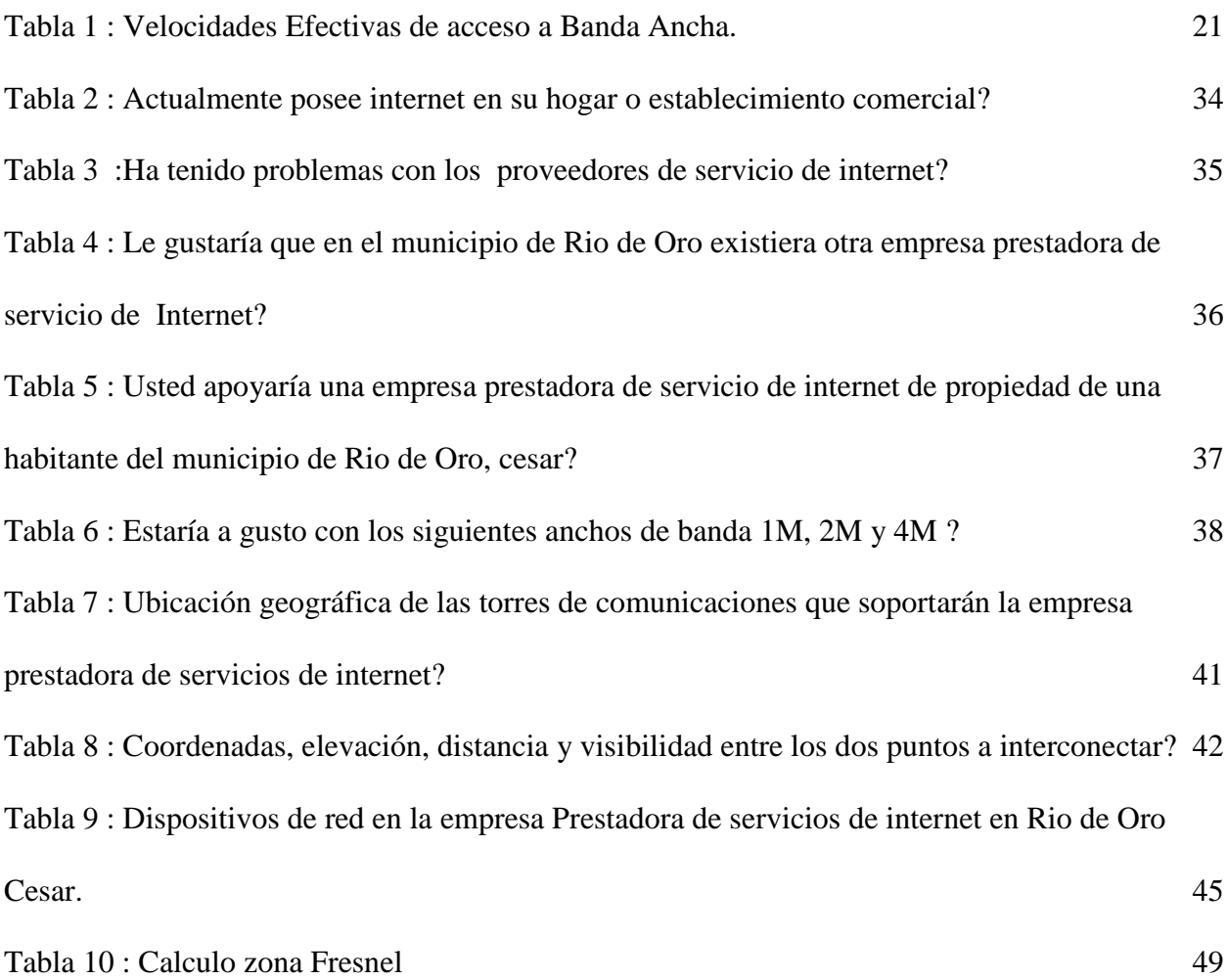

# <span id="page-6-0"></span>**[Capítulo 1: Implementación De Proveedor De Servicio De Internet \(Isp\) En El](#page-2-0)  [Municipio De Rio De Oro, Cesar.](#page-2-0)**

#### <span id="page-6-1"></span>**1.1 [Planteamiento del problema](#page-2-0)**

El municipio de Rio de Oro, está compuesto por 14.169 habitantes, lo cual representa el 1.43% del total de la población del departamento, ha venido creciendo, y por tal motivo se ve la necesidad de obtener un servicio de internet para sus hogares y medianas empresas, se evidencia que las actuales empresas prestadoras de servicio de internet que están presentes en el municipio no cubren las necesidades de los habitantes, por diferentes situaciones relevantes como ,altos costos en los megas, 1,2 ,3 y 4 Megabytes, no cuentan con la infraestructura física adecuada, no se identifica en la fachada el nombre de la empresa, es decir no hay cultura de una identidad corporativa, en pocas palabras no existe una organización de la empresa, se evidencia la calidad del servicio de internet regular, todas estas falencias promueven la insatisfacción de muchos clientes que expresan una negatividad hacia las empresas que funcionan en el municipio encargadas de prestar el servicio de internet.

#### <span id="page-6-2"></span>**1.2 [Formulación de la investigación](#page-2-0)**

¿Con la Implementación de un nuevo proveedor de servicio de internet (ISP), se mejorara el servicio de internet a la comunidad en cuanto ancho de banda, rendimiento y calidad?

#### **[1.3 Objetivos](#page-2-0)**

#### **1.3.1 Objetivo general**

Implementar un proveedor de servicio de Internet (ISP) en el Municipio de Rio de Oro, Cesar.

#### **1.3.2 Objetivos específicos**

Analizar e identificar geográficamente la ubicación de las torres de comunicaciones. Determinar los equipos de comunicaciones necesarios para llevar a cabo el diseño de la ISP

Realizar un esquema donde se visualice el diseño del ISP.

Diseñar un esquema de direccionamiento IP adecuado que permita la comunicación efectiva entre el usuario final y la ISP.

Poner en marcha legalmente El proveedor de Servicio de Internet (ISP).

#### **[1.4 Justificación](#page-2-0)**

La política sectorial de telecomunicaciones ha estado encaminada a aumentar el cubrimiento de los servicios de telecomunicaciones a los colombianos, a generar un clima de inversión adecuado para los empresarios, a ampliar y modernizar la infraestructura y diversificar la oferta de servicios. En este sentido el Gobierno Nacional ha venido desarrollado acciones enfocadas a generalizar el acceso de todos los habitantes a servicios básicos de telecomunicaciones, para mejorar el bienestar de sus habitantes e impulsar el desarrollo

económico y social del país. Bajo tal perspectiva, el Gobierno ha propiciado que el cubrimiento de estos servicios abarque la totalidad del territorio nacional, garantizando calidad y eficiencia en su prestación a todos los habitantes del territorio nacional. (DE & TELECOMUNICACIONES, 2011)

Por otro lado en Colombia junto con otros 187 países, se comprometió en la Declaración del Milenio a velar por que se aprovechen los beneficios de las TIC en colaboración con el sector privado. El avance en el logro de dicho objetivo sería medido en términos de la cantidad de líneas telefónicas fijas, de suscripciones a teléfonos móviles y de usuarios de Internet por cada 100 habitantes. Además, como parte específica de dicha declaración, nuestro país adquirió varios compromisos a nivel internacional, con el objetivo de reducir la brecha digital. (CRC, 2010).

De acuerdo a lo anterior es importante conocer que los ISP pueden ser definidos como intermediarios en la comunicación de contenidos en internet que no necesariamente toman parte en el proceso de creación o selección de la información que circula por sus servidores y que en la diseminación de esa información no participan en la selección de sus destinatarios, de tal manera que su función se circunscribe a posibilitar técnicamente el proceso comunicativo.(Woolcott & Flórez, 2014)

Es importante manejar las tecnologías existentes en redes de comunicación que permitan entender el proceso de cómo un ISP presta los servicios, con el fin de ampliar el conocimiento de la forma en que se administra y se transporta el servicio de internet y de cómo llega a los usuarios finales.

Por todo lo anterior este proyecto desea la implementación de un proveedor de servicios de internet (ISP) para el municipio de rio de oro cesar que cumpla con los estándares y especificaciones para prestarle a la comunidad un servicio con calidad y así satisfacer todas las necesidades que actualmente se presentan en el municipio, además con la implementación del ISP se aplicara todos los conocimientos adquiridos durante los cuatro semestre del técnico profesional en Telecomunicaciones en la Universidad Francisco de Paula Santander Ocaña.

#### <span id="page-9-0"></span>**1.5 Delimitación [de la investigación](#page-2-0)**

<span id="page-9-1"></span>1.5.1 **Geográfico.** Este proyecto se llevará a cabo en el municipio de Rio de Oro, departamento del Cesar, país Colombia.

<span id="page-9-2"></span>1.5.2 **Conceptual.** Para el desarrollo del proyecto se deben tener presente conceptos importantes en la implementación del proveedor de servicios de internet, que son: (ISP), internet, Plataforma, TICS, interconexión, banda ancha, servicio, red, Antenas, Equipo de comunicaciones, torres de comunicaciones.

<span id="page-9-3"></span>1.5.3 **Temporal.** Delimitación temporal. Este proyecto se desarrolló en un tiempo máximo de 3 meses, contando con los recursos necesarios para la implementación de la ISP.

### **[Capítulo 2: Marco referencial](#page-2-0)**

#### <span id="page-10-0"></span>[2.1 Antecedentes históricos](#page-2-0)

**2.1.1 Historia de los protocolos TCP/IP**. Para conocer el origen de dichos protocolos tendremos que retroceder en el tiempo hasta 1969. En dicho año, DARPA (Defense Advanced Research Projects Agency), creo ARPANET, un proyecto de I+D para crear una red experimental de intercambio de paquetes. Dicha red fue evolucionando hasta que, en 1975, paso de ser experimental a ser completamente operacional. Durante este periodo se desarrollaron los protocolos TCP/IP. En 1983 los protocolos fueron adoptados como estándares militares y todas las máquinas conectadas a ARPANET hubieron de migrar a estos protocolos. Para facilitar esta migración DARPA fundó BBN (Bolt, Beranek & Newman) para implementar los protocolos TCP/IP en el Unix de Berkeley (BSD Unix). Esto supuso el inicio del largo matrimonio entre TCP/IP y Unix.

A finales del 83 la original ARPANET se divide en dos subredes, MILNET, la parte no clasificada de la DDN (Defense Data Network) y una nueva y más reducida ARPANET. Al conjunto de estas redes se le denominó Internet. (Textos Cientificos , 2006)

**2.1.2 Historia de Internet**. En sus inicios era un proyecto militar estadounidense, liderado por la Agencia de Investigación de Proyectos Avanzados (ARPA) del Departamento de Defensa de los Estados Unidos a finales de los años sesenta (Leiner et al., 1997). Su objetivo era crear un sistema sencillo, dinámico y fiable de comunicaciones que siguiera funcionando en caso de que,

durante un conflicto bélico, fueran destruidos algunos de sus nodos (por ejemplo, en un bombardeo) (Krol y Hoffman, 1993).

El diseño de dicha red sería mallado, de tal modo que si un nodo caía, los otros pudieran suplirlo. La información viajaría digitalizada y dividida en pequeñas unidades discretas (paquetes) en las que figuraría la dirección del nodo de origen y de destino. Al llegar a destino, los paquetes son comprobados y ordenados para "reconstruir" la totalidad del contenido. El resultado fue ARPANET, una red descentralizada, sin un nodo central estratégico y un conjunto de protocolos que permiten una comunicación fiable utilizando medios diversos y poco seguros (red telefónica conmutada, satélites, líneas dedicadas, enlaces de microondas. etc.).

A principios de los años ochenta había un centenar de ordenadores interconectados. Se trataba de una red experimental, un banco de pruebas de nuevos conceptos en materia de comunicaciones digitales, a la que tenían acceso los militares estadounidenses, sus contratistas y algunos departamentos universitarios que llevaban a cabo proyectos de investigación relacionados. Paralelamente se habían desarrollado otras redes que utilizaban la misma familia de protocolos. En 1983 se unen a la ARPANET la CSNET (Computer Science NETwork) y MILNET (la red militar de los EE.UU.). Este momento se considera como el nacimiento de la verdadera Internet o red de redes. Sin embargo, el momento decisivo para la popularización de la Internet fue en 1986, cuando la National Science Fundation crea NSFNET, una red que une cinco grandes centros de supercomputación situados a lo ancho de los EE.UU.

A este backbone o tronco central comenzaron a unirse universidades y centros de investigación (ya no dependía de los militares) y se incrementó espectacularmente el número de usuarios. En 1995, la NSF dejó de prestar este servicio y comenzó la denominada "privatización" de Internet, la explosión comercial y el fenómeno mediático que todos conocemos.

La ironía de esta historia reside en el hecho de que los científicos que trabajaban para los militares hicieron un diseño de red tan resistente a la destrucción, que hoy es imposible de controlar, censurar o regular, para bien y para mal. La red no conoce fronteras y los intentos de control, aparte de los fracasos judiciales en algunos países, han sido inútiles: son como ponerle puertas al campo. La información ha fluido rápidamente por otros lugares.

En España por ejemplo, la Internet llegó a mediados del año 1990 (Sanz, 1994, Barberá, 1995) de la mano del Proyecto IRIS (gestionado por Fundesco y actualmente a cargo de RedIRIS, un organismo dependiente del Consejo Superior de Investigaciones Científicas). Los primeros centros conectados fueron Fundesco, el Depto. de Ingeniería Telemática de la Universidad Politécnica de Madrid, el Centro de Informática Científica de Andalucía y el CIEMAT. Inmediatamente fueron incorporándose universidades y centros de investigación: RedIRIS se hacía cargo de los gastos de la línea y el equipamiento para conectar la red local de la institución al.

Nodo central en Madrid. Con estas condiciones tan favorables, el crecimiento de la Internet en los ámbitos académicos fue espectacular.

Del mismo modo, algunos años después, la iniciativa Infovía de Telefónica, esto es, la posibilidad de que los usuarios finales pudieran conectarse a Internet desde cualquier teléfono nacional a precio de llamada local, si su proveedor de conectividad se abonaba a este servicio de la Telefónica, ha hecho crecer el número de proveedores privados de conectividad a cifras que superan las de todos los países de Europa juntos. Sin embargo, el alto precio de las llamadas telefónicas locales ha supuesto un freno a la conexión de los usuarios finales y al desarrollo de la Internet privada en ese país.

A este backbone o tronco central comenzaron a unirse universidades y centros de investigación (ya no dependía de los militares) y se incrementó espectacularmente el número de usuarios. En 1995, la NSF dejó de prestar este servicio y comenzó la denominada "privatización" de Internet, la explosión comercial y el fenómeno mediático que todos conocemos.

La ironía de esta historia reside en el hecho de que los científicos que trabajaban para los militares hicieron un diseño de red tan resistente a la destrucción, que hoy es imposible de controlar, censurar o regular, para bien y para mal. La red no conoce fronteras y los intentos de control, aparte de los fracasos judiciales en algunos países, han sido inútiles: son como ponerle puertas al campo. La información ha fluido rápidamente por otros lugares.

En España por ejemplo, la Internet llegó a mediados del año 1990 (Sanz, 1994, Barberá, 1995) de la mano del Proyecto IRIS (gestionado por Fundesco y actualmente a cargo de RedIRIS, un organismo dependiente del Consejo Superior de Investigaciones Científicas). Los primeros centros conectados fueron Fundesco, el Depto. de Ingeniería Telemática de la

Universidad Politécnica de Madrid, el Centro de Informática Científica de Andalucía y el CIEMAT. Inmediatamente fueron incorporándose universidades y centros de investigación: RedIRIS se hacía cargo de los gastos de la línea y el equipamiento para conectar la red local de la institución al Nodo central en Madrid. Con estas condiciones tan favorables, el crecimiento de la Internet en los ámbitos académicos fue espectacular.

Del mismo modo, algunos años después, la iniciativa Infovía de Telefónica, esto es, la posibilidad de que los usuarios finales pudieran conectarse a Internet desde cualquier teléfono nacional a precio de llamada local, si su proveedor de conectividad se abonaba a este servicio de la Telefónica, ha hecho crecer el número de proveedores privados de conectividad a cifras que superan las de todos los países de Europa juntos. Sin embargo, el alto precio de las llamadas telefónicas locales ha supuesto un freno a la conexión de los usuarios finales y al desarrollo de la Internet privada en ese país.

En nuestro país, Internet es relativamente nueva, ya que las primeras iniciativas se tomaron hacia 1990 y la primera interconexión de las universidades con el mundo, se realizó apenas en 1994, sin embargo, el crecimiento ha sido asombroso en tan poco tiempo. En 1990, a través de la red BITNET de IBM, con los esfuerzos de las universidades privadas y estatales del país, y el apoyo del Instituto Colombiano de Fomento para la Educación Superior, ICFES y la Compañía Colombiana de Telecomunicaciones, TELECOM, se logró en 1991, conectar un canal análogo entre la Universidad de Columbia, en New York y la Universidad de los Andes, en Bogotá. Dicha red se llamó RUNCOL (Red de Universidades Colombianas) y contaba con la participación de más de 30 universidades del país que se habían comprometido a pagar el

sostenimiento de dicha red. Sólo cinco de estas universidades pudieron conectarse como nodos de RUNCOL y esto a pesar de muchas dificultades técnicas, las demás, se conectaban mediante llamadas nacionales a larga distancia a la Universidad de los Andes, con un horario predefinido donde la comunicación se establecía mediante módems. RUNCOL sólo brindaba el uso del correo electrónico o e-mail a través del protocolo de comunicación NJE, manejado por la red BITNET de IBM.

Sin embargo, debido a los altos costos que esto significaba, sobre todo, para las universidades estatales y para las que no estaban localizadas en Bogotá, en 1994 comenzó a declinar el proyecto. Pero RUNCOL no se desvaneció del todo, ya que de ésta surgió la RED CALDAS "El Programa Red Caldas es una iniciativa del Instituto Colombiano para el Desarrollo de la Ciencia y la Tecnología, "Francisco José de Caldas", COLCIENCIAS. Corresponde a una de las estrategias de ejecución de las políticas de internacionalización de la ciencia definidas por el Sistema.

Nacional de Ciencia y Tecnología, a través de la construcción de una Comunidad Virtual del Conocimiento, liderada por científicos e investigadores colombianos dentro y fuera de los límites geográficos de la República de Colombia".

Por otro lado, para 1991, TELECOM estaba desarrollando otro proyecto, ITECCOL, que se ejecutó aprovechando la existencia de COLDAPAQ (Red Colombiana de Transmisión de Datos). ITECCOL se caracterizó porque ya utilizaba algunas aplicaciones de lo que más tarde se conocería como Internet.

En 1992, la Universidad de los Andes, la Universidad del Valle, la Universidad del Cauca, la Eafit y Colciencias crearon una pequeña internet utilizando a COLDAPAQ, lastimosamente otras entidades que quisieron unirse al proyecto no pudieron tener acceso a esta red.

El 1 de Junio de 1994 se marca un hito para la historia de Internet en Colombia, con un esfuerzo de Universidades, el Estado y el sector privado equivalente a 1.800 millones de pesos, y se creó INTERRED – CETCOL (Red Nacional de Ciencia, Educación y Tecnología) que actualmente tiene 16 nodos en diferentes ciudades del país y permite la conexión a Internet de universidades, centros de investigación, académicos, usuarios corporativos y particulares.

La red CETCOL es una red de cubrimiento nacional que se integra a Internet a través de un enlace internacional entre el centro nacional de gestión y operaciones, ubicado en Santafé de Bogotá D.C y la NSFnet, la red de la National Science Foundation de los Estados Unidos. Actualmente la NSFnet no existe, ya que fue reemplazada por la nueva red backbone ANSnet.

Dos meses después de fundada CETCOL, TELECOM lanzó su servicio SAITEL que permitía, por \$20.000 mensuales, la conexión de usuarios a la red de redes, pero sólo para mensajes y códigos de texto.En enero de 1995, Compuserve empezó a prestar sus servicios como ISP (Internet Service Provider), proveedor de servicios de Internet. Más tarde, entraron a operar en el país otros ISP como IBM, Openway, Colomsat, SAITEL de TELECOM, IMPSAT y muchos más, echando a rodar la bola de nieve de los ISP que hoy funcionan en el país. Un avance importante para la Internet en Colombia y a nivel Latinoamericano fue la creación del

NAP Andino (Network Access Point). En 1997, se llevó a cabo en Cartagena el XII Congreso Nacional y Andino de Telecomunicaciones que contó con la presencia de países como Bolivia, Ecuador, Perú, Venezuela y Colombia.

Allí se llegó al acuerdo de que el NAP Andino sería construido en la base militar El Pelú, en el municipio de Puerto Colombia, a 15 minutos de Barranquilla, departamento del Atlántico, en Colombia y que sería administrado por la Empresa Nacional de Telecomunicaciones TELECOM y Digital Equipment Corporation de Colombia, con una inversión de 30 millones de dólares y que según el cronograma planeado, entraría en funcionamiento el 15 de enero de 1998, pero desafortunadamente no fue así, el NAP Andino inició actividades en Octubre de 1999. Sin embargo, a pesar del esfuerzo, el NAP Andino no cumplió las expectativas trazadas.

<span id="page-17-0"></span>**2.1.3 Origen de la banda ancha en Colombia: 1998 a 2007.** Para los actores privados, la introducción de la banda ancha en Colombia se inicia en 1998 cuando el Ministerio de Comunicaciones otorgó nueve licencias (dos nacionales y siete locales) para operar con tecnología LMDS en virtud del decreto 1418 de 1998. Ese mismo año, con la Resolución 1833 de 1998, el Ministerio de Comunicaciones reglamentó las Redes Radioeléctricas de Distribución Punto Multipunto de Banda Ancha, concediendo para su operación la banda de 38 GHz, y otorgó seis licencias (cuatro nacionales y dos locales) para la operación de redes de distribución multipunto a cinco empresas nacionales. ( Rojas Álvarez & Jiménez, 2013)

### <span id="page-18-0"></span>**[2.2 Marco teórico](#page-2-0)**

A continuación se desarrollan los conceptos básicos de una red cableada e inalámbrica e Internet junto con sus recursos.

Implementación y diseño de Proveedor de Servicio de Internet inalámbrico en los Distritos Pampas, Daniel Hernández Provincia Tayacaja Departamento Huancavelica. Pampas cuenta con una población de 12.269 habitantes, 69 centros educativos y establecimiento de salud. El Distrito Daniel Hernández cuenta con una población 9752 hab. Ambos Distritos carecen de internet, menor ancho de banda, lentitud por parte de las empresas de telecomunicaciones Claro, movistar y también no llegan a zonas rurales con el servicio de internet y telefonía IP. Debido a esto la población se encuentra desactualizada, falta de oportunidades, los estudiantes no tienen acceso de internet en sus colegios así mismo los establecimientos de salud se encuentran incomunicados no pudiendo enviar sus reportes médicos, Este proyecto pretende llevar internet al Distrito Pampas y Daniel Hernandez, con un costo al alcance de la población aprovechando la red dorsal como un servicio alternativo utilizando la tecnología WI-FI en el Distrito Pampas,Daniel Hernandez Provincia Tayacaja (Angeles Chamorro, Asto Gozme, Borda Chipama, & De la Cruz Ortiz, 2015) .

Se realiza el diseño de un Proveedor de Servicio de Internet que utiliza tecnología frame relay, integrando el servicio de Voz sobre IP y análisis de factibilidad para su posible implementación. Se realiza un estudio del marco legal que rige actualmente a los ISPs, se presentan los organismos reguladores de las telecomunicaciones en el país, y la forma como se

complementan. Se incluye un análisis de las distintas leyes y reglamentos que rigen y controlan a los ISPs.

Diseño de un proveedor de servicio de internet (ISP) con tecnología Frame Relay, integrando el servicio de voz sobre IP y análisis de factibilidad para su posible implementación (Rojas Araque & Vásquez Ayala, 2008).

Implementación de un WISP o ISP lo que se deseo fue dar solución de conectividad de manera inalámbrica a aquellos sectores los cuales han sido olvidados por los ISP ya sea por un tema de factibilidad o por no ser un negocio sustentable para ellos **( Mora Lopez, 2015)**.

Guía de diseño e implementación de servicios por múltiples canales, del gobierno en online de Colombia, el objeto de esta guía es dar a las Entidades Públicas una herramienta que sirva como ayuda al momento de implementar servicios a través de uno o varios canales electrónicos, principalmente a través de Internet, Telefonía Móvil y Televisión Digital Terrestre, dentro del documento se describe las buenas prácticas para el buen uso de internet (MinTIC).

Los proveedores de servicios de internet (ISP) son empresas que proporcionan información muy restringida en cuanto a su arquitectura interna de red, funcionamiento y procedimientos empleados para prestar los servicios que ofrecen, Por tal razón se propone el proyecto denominado Diseño e implementación de un ISP con acceso inalámbrico para soportar servicios de internet y telefonía IP en el laboratorio de telecomunicaciones de la Universidad Autónoma de Occidente, por el cual se elaborará una guía que permita a los estudiantes

interesados por las telecomunicaciones conocer y comprender el funcionamiento real de los proveedores de servicios de internet (Villa Avila & Villanueva Vivas, 2013).

En Colombia se pueden conocer diferentes ISP que ofrece sus servicios de internet y telefonía IP como es el caso de Movistar, Claro, UNE, ETB; y a nivel local como es el caso de Emcali, ERT, entre otros. Cada proveedor tiene su determinada tarifa de conexión, sus planes de ancho de banda según la petición del usuario. Además deben velar por una buena calidad del servicio para que no se presenten inconvenientes tanto para la transmisión de datos en Internet como para la transmisión de voz por telefonía IP (Villa Avila & Villanueva Vivas, 2013).

El proyecto Diseño de un proveedor de servicio de internet inalámbrico "WISP", en Ocaña Norte de Santander, donde se evidencia el diseño de un WISP de forma clara y objetiva, donde se puede analizar y comprender la creación de un backbone y cómo llegar al usuario final de manera inalámbrica. Por lo tanto, se plantea el diseño de un proveedor de servicio de internet inalámbrico "wisp", en Ocaña norte de Santander (Reyes Guerrero & Santiago Quintero, 2014).

### <span id="page-20-0"></span>**[2.3 Marco conceptual](#page-2-0)**

El presente proyecto usa diferentes conceptos necesarios para la compresión misma del proyecto. A continuación se definen algunos aspectos a tener en cuenta en el presente trabajo:

<span id="page-20-1"></span>**2.3.1 Proveedores de Internet:** Las redes de los proveedores de servicios de Internet (ISPs) podrían considerarse como un súper conjunto de las redes empresariales, sobre todo de las grandes corporaciones. La gran diferencia es que un banco tiene que atender sólo a los requisitos de tráfico entre las redes de sus propias oficinas, mientras que un ISP atiende cientos, miles o millones de clientes diferentes, y es importante garantizar la "estanqueidad" de los diversos grupos, para que no se vean directamente entre ellos, y a su vez, todos puedan acceder a Internet. Afortunadamente los protocolos utilizados en estas redes, y en concreto cada vez más MPLS y derivados, facilitan esta labor, no solo desde el punto de vista de IPv4, sino también desde el punto de vista del despliegue de IPv6 (MINTIC, 2018).

<span id="page-21-0"></span>**2.3.2 IPV4:** Es la versión 4 del Protocolo de Internet (IP o Inernet Protocol) y constituye la primera versión de IP que es implementada de forma extensiva. IPv4 es el principal protocolo utilizado en el Nivel de Red del Modelo TCP/IP para Internet. Fue descrito inicial mente en el RFC 791 elaborado por la Fuerza de Trabajo en Ingeniería de Internet (IETF o Internet Engineering Task Force) en Septiembre de 1981, documento que dejó obsoleto al RFC 760 de Enero de 1980. (Dueñas)

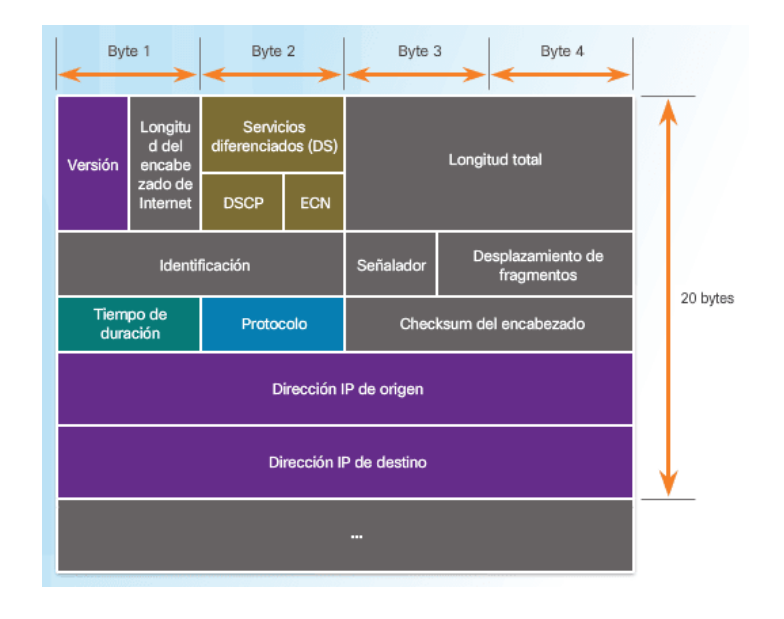

<span id="page-21-1"></span>Figura 1 : Encabezado de un paquete IPV4 Fuente: Cisco CCNA

IPv4 es un protocolo orientado hacia datos que se utiliza para comunicación entre redes a través de interrupciones (switches) de paquetes (por ejemplo a través de Ethernet). Tiene las siguientes características:

Es un protocolo de un servicio de datagramas no fiable (también referido como de mejor esfuerzo).

No proporciona garantía en la entrega de datos.

No proporciona ni garantías sobre la corrección de los datos.

Puede resultar en paquetes duplicados o en desorden.

Todos los problemas mencionados se resuelven en el nivel superior en el modelo TCP/IP,

por ejemplo, a través de TCP o UDP.

El propósito principal de IP es proveer una dirección única a cada sistema para asegurar que una computadora en Internet pueda identificar a otra (Dueñas) .

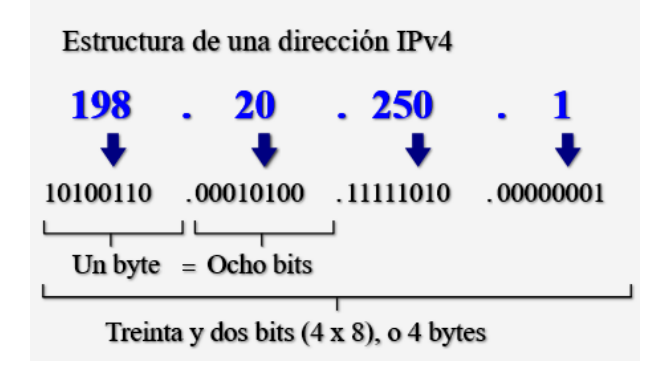

<span id="page-22-0"></span>Figura 2 : Estructura de una dirección IPV4. Fuente: http://www.alegsa.com.ar/Dic/ipv4.php

**2.3.3 IPV6:** A principios de los años noventa, el Internet Engineering Task Force (IETF) comenzó a preocuparse por los problemas de IPv4 y empezó a buscar un reemplazo. Esta actividad condujo al desarrollo de IP versión 6 (IPv6). IPv6 supera las limitaciones de IPv4 y

constituye una mejora eficaz con características que se adaptan mejor a las demandas actuales y previsibles de las redes (Cisco, 2018).

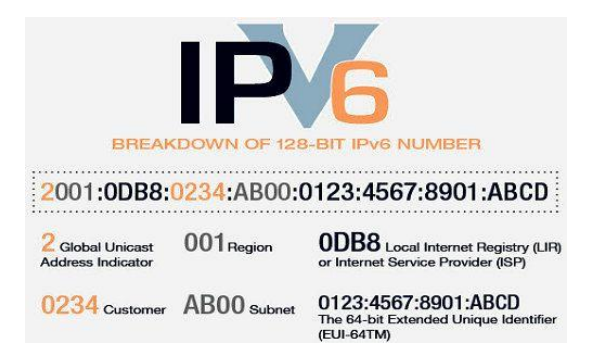

Figura 3 : Estructurada de una dirección IPV6 Fuente: https://adictec.com/ipv4-vs-ipv6-protocolos-de-internet/

<span id="page-23-0"></span>Las mejoras que proporciona IPv6 incluyen lo siguiente:

Mayor espacio de direcciones: las direcciones IPv6 se basan en un direccionamiento jerárquico de 128 bits, mientras que en IPv4 es de 32 bits. El número de direcciones IP disponibles aumenta drásticamente.

Mejora del manejo de los paquetes: el encabezado de IPv6 se simplificó con menos campos. Esto mejora el manejo de paquetes por parte de los routers intermediarios y también proporciona compatibilidad para extensiones y opciones para aumentar la escalabilidad y la duración. (Cisco, 2018)

Eliminación de la necesidad de NAT: con tal cantidad de direcciones IPv6 públicas, no se necesita traducción de direcciones de red (NAT). Los sitios de los clientes, ya sean las empresas más grandes o unidades domésticas, pueden obtener una dirección de red IPv6 pública. Esto

evita algunos de los problemas de aplicaciones debidos a NAT que afectan a las aplicaciones que requieren conectividad de extremo a extremo.

Seguridad integrada: IPv6 admite capacidades de autenticación y privacidad de forma nativa. Con IPv4, se debían implementar características adicionales para este fin. El espacio de direcciones IPv4 de 32 bits proporciona aproximadamente 4 294 967 296 direcciones únicas. De estas, solo 3700 millones de direcciones se pueden asignar, porque el sistema de direccionamiento IPv4 separa las direcciones en clases y reserva direcciones para multicast, pruebas y otros usos específicos. (Cisco, 2018)

Como se muestra en la ilustración, el espacio de direcciones IP versión 6 proporciona 340 282 366 920 938 463 463 374 607 431 768 211 456, o 340 sextillones de direcciones, lo que equivale a aproximadamente todos los granos de arena de la Tierra. (Cisco, 2018).

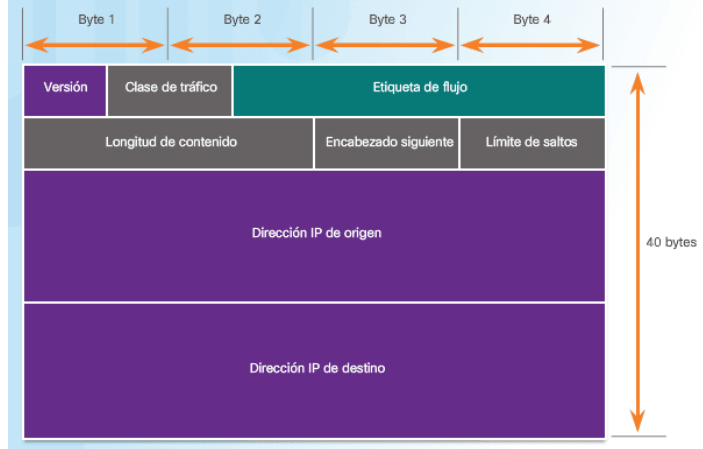

<span id="page-24-0"></span>Figura 4 : Encabezado de un paquete IPv6 Fuente: cisco CCNA

<span id="page-25-0"></span>**2.3.4 Diferencia entre IPv4 vs IPv6.** La versión 4 del Protocolo de Internet (IPv4) es una convención para su uso en sistemas de capa de enlace intercambiados en paquetes (por ejemplo, Ethernet). IPv4 brinda una capacidad de alrededor de 4.3 mil millones de ubicaciones.

El protocolo de Internet forma 6 (IPv6) es más excepcional y tiene mejores elementos contrastados con IPv4. Tiene la capacidad de proporcionar un número infinito de ubicaciones. Está suplantando a IPv4 para adaptarse al número de sistemas en desarrollo en todo el mundo y a resolver el problema de la fatiga de la dirección IP.

Uno de los contrastes entre IPv4 e IPv6 es la presencia de las direcciones IP. IPv4 utiliza cuatro números decimales de 1 byte, aislados por una mota (es decir, 192.168.1.1), mientras que IPv6 utiliza números hexadecimales que están aislados por dos puntos.

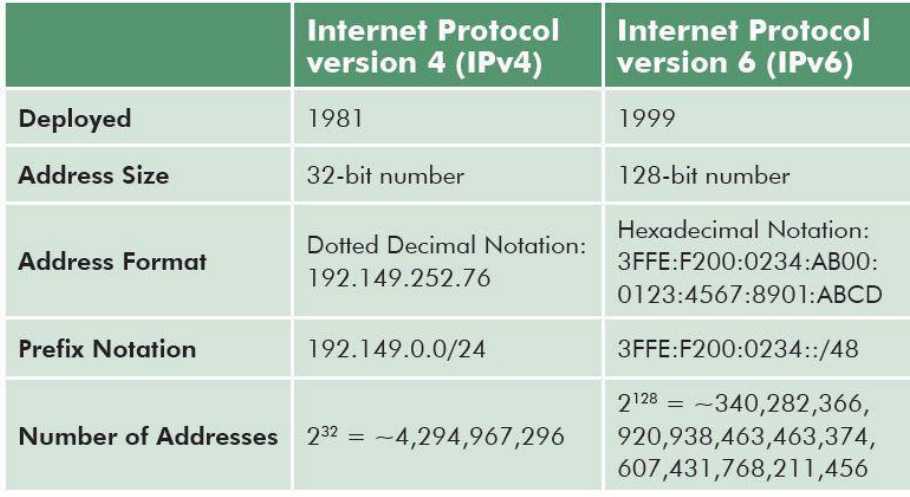

<span id="page-25-1"></span>Figura 5 : Diferencias entre IPV4 y IPV6

Fuente: https://www.wpoven.com/blog/ipv4-vs-ipv6-whats-difference.

<span id="page-26-0"></span>**2.3.5 Banda ancha:** Es la capacidad de transmisión con ancho de banda suficiente para permitir de manera combinada la provisión de voz, datos y video, ya sea de manera alámbrica o inalámbrica ( Rojas Álvarez & Jiménez, 2013). Para efectos de la comercialización, debe tenerse en cuenta que será considerada una conexión de "banda ancha" aquélla en la que las velocidades efectivas de acceso cumplan los siguientes valores mínimos:

<span id="page-26-2"></span>Tabla 1 : Velocidades Efectivas de acceso a Banda Ancha**.**

| Sentido de la                    | <b>Velocidad</b> |  |  |  |  |  |
|----------------------------------|------------------|--|--|--|--|--|
| conexión                         | Efectiva Mínima  |  |  |  |  |  |
| ISP hacia usuario o "downstream" | 512 Kbps         |  |  |  |  |  |
| Usuario hacia ISP o              | 256 Kbps         |  |  |  |  |  |
| "upstream"                       |                  |  |  |  |  |  |

Nota: en la tabla se muestra la velocidad efectiva mínima para una conexión de banda ancha. Fuente: ( Rojas Álvarez & Jiménez, 2013).

<span id="page-26-1"></span>**2.3.6 Dispositivos de red.** Existen diversos dispositivos de red, entre ellos se pueden mencionar los siguientes:

**Repetidor.** Un repetidor es un dispositivo de red que se utiliza para regenerar una señal. Los repetidores regeneran señales analógicas o digitales que se distorsionan a causa de pérdidas en la transmisión producidas por la atenuación, un repetidor no toma decisiones inteligentes acerca del envío de paquetes como lo hace un router o puente.

**Concentrador. (HUB).** Los hubs concentran las conexiones. En otras palabras, permiten que la red trate un grupo de hosts como si fuera una sola unidad. Esto sucede de manera pasiva, sin interferir en la transmisión de datos. Los hubs activos no sólo concentran hosts, sino que además regeneran señales. Se puede pensar en un hub como un repetidor multipuerto. Hay hubs inteligentes y no inteligentes.

**Puente. (Bridge).** Los puentes convierten los formatos de transmisión de datos de la red además de realizar la administración básica de la transmisión de datos. Los puentes, tal como su nombre lo indica, proporcionan las conexiones entre LAN. Los puentes no sólo conectan las LAN, sino que además verifican los datos para determinar si les corresponde o no cruzar el puente. Esto aumenta la eficiencia de cada parte de la red.

**Switches.** Los switches de grupos de trabajo agregan inteligencia a la administración de transferencia de datos. No sólo son capaces de determinar si los datos deben permanecer o no en una LAN, sino que pueden transferir los datos únicamente a la conexión que necesita esos datos. Otra diferencia entre un puente y un switch es que un switch no convierte formatos de transmisión de datos. Se puede pensar en un switch como un puente multipuerto.

**Routers.** Los routers poseen todas las capacidades indicadas arriba. Los routers pueden regenerar señales, concentrar múltiples conexiones, convertir formatos de transmisión de datos, y manejar transferencias de datos. También pueden conectarse a una WAN, lo que les permite conectar LANs que se encuentran geográficamente separadas. Ninguno de los demás dispositivos puede proporcionar este tipo de conexión. Los routers sirven para conectar dos o más redes, y para encontrar la mejor ruta entre dos dispositivos.

**Protocolos.** Los protocolos son conjuntos de reglas, que controlan todos los aspectos de la comunicación de datos, esto es, entre otras cosas:

Cómo se construye la red física Cómo los computadores se conectan a la red Cómo se formatean los datos para su transmisión Cómo se envían los datos Cómo se manejan los errores Entidades Normativas.

Estas normas de red son creadas y administradas por una serie de diferentes

organizaciones y comités. Entre ellos:

IEEE Institute of Electric and Electronics Engineers.

ANSI American National Standards Institute.

TIA Telecommunications Industries Association.

EIA Electronics Industries Association.

CCITT (En francés: Comité Consultivo Internacional de Telefonía y Telegrafía), parte de la

Unión Internacional de Telecomunicaciones (ITU). El CCITT ahora se nombra ITU-T.

ISO Internacional Standards Organization.

<span id="page-29-0"></span>A continuación se presentan las diferentes leyes y decretos que ofrecen una base legal para el diseño de la red inalámbrica en la institución educativa jose mejia Uribe de la gloria cesar.

<span id="page-29-1"></span>**2.4.1 Ley 1341 de 2009.** Por la cual se definen principios y conceptos sobre la sociedad de la información y la organización de las tecnologías de la información y las comunicaciones.

**Estándar 802.11.** El estándar 'IEEE 802.11' define el uso de los dos niveles inferiores de la arquitectura OSI (capas física y de enlace de datos), especificando sus normas de Funcionamiento en una WLAN. Los protocolos de la rama 802.x definen la tecnología de redes de área local y redes de área metropolitana.

**TIA-568B: TIA/EIA-568-B** tres estándares que tratan el cableado comercial para productos y servicios de telecomunicaciones.

**ANSI / TIA / EIA – 569**: Norma De Construcción Comercial EIA/TIA-569 Para espacios Y Recorridos De Telecomunicaciones.

Además de esto, en el marco legal se incluyen los decretos y resoluciones del Ministerio de Comunicaciones en lo referente al espectro electromagnético y a la asignación de frecuencias para telecomunicaciones, dispositivos y tecnologías inalámbricas.

<span id="page-30-0"></span>**2.4.2 Constitución Política de Colombia.** En su artículo 75 en el inciso 1º establece: "El espectro electromagnético es un bien público inajenable e imprescriptible sujeto a la gestión y control del Estado. Se garantiza la igualdad de oportunidades en el acceso a su uso en los términos que fije la ley"; Para garantizar el pluralismo informativo y la competencia, el Estado intervendrá por mandato de la ley para evitar las prácticas monopolísticas en el uso del espectro electromagnético.

Con este artículo se refleja claramente que existen unas reglamentaciones nacionales que rigen la utilización del espectro electromagnético, por lo tanto deben seguirse las disposiciones del Estado colombiano para su uso, las cuales serán descritas en el presente proyecto.

<span id="page-30-1"></span>**2.4.3 Política de territorios digitales.** Es necesario destacar la importancia de los territorios digitales en los siguientes términos:

Desde la perspectiva de Nación, el Ministerio de Comunicaciones en el marco del Plan de Desarrollo pretende que "En el 2019, el sector de telecomunicaciones debe ser uno de los principales impulsadores del crecimiento económico y del desarrollo social del país, y contribuir a una sociedad informada, conectada e integrada al entorno global.

Ministerio de Comunicaciones, República de Colombia – Política de Territorios Digitales 2006-2010.

Siendo así, la visión estratégica del sector se ha traducido en 6 metas:

Adaptar el marco normativo e institucional a la convergencia tecnológica y promover la competencia.

Preparar al sector para la globalización de servicios.

Garantizar niveles apropiados de acceso y servicio universal.

Lograr coberturas de servicios de voz y datos (Internet), acorde con las metas de desarrollo económico del país.

Disponer de una infraestructura moderna y confiable para la televisión pública. Contar con un sector postal eficiente e integrado a la economía global"14.

En el marco conceptual propuesto por el Ministerio de Comunicaciones, respecto a los procesos de creatividad y de innovación, a nivel territorial, ubica los territorios digitales como procesos de generación de información y aplicación de conocimiento, en las regionales con el propósito de dinamizar transformaciones con innovación de tecnologías, cambios económicos, transformaciones sociales y cambios espaciales.

La Política de los territorios digitales tiene por objetivo llevar a nivel local y territorial, estrategias de desarrollo social y económico haciendo uso de las Tecnologías de Información y las Comunicaciones –TIC, en las actividades de gobierno, de las empresas, de la educación, de salud y de entretenimiento. Siendo así, el proceso de transformación combina factores como: innovaciones tecnológicas, cambios económicos, transformaciones sociales y cambios espaciales; todo lo anterior, soportado por ciertas tecnologías de la información y la comunicación.

Así mismo, contempla la estrategia de sumar esfuerzos de las autoridades locales, los operadores de telecomunicaciones, cámara de comercio, otras organizaciones sociales y el Gobierno Nacional a través del Ministerio de Comunicaciones, en desarrollo de los esquemas:

Gobierno: Trámites en línea, Gestión pública más eficiente y transparente, reducción costos de operación, menor tiempo de respuestas, seguimiento a proyectos, y rendición de cuentas.

Educación: Formación de capacidades, soporte y gestión educativa, acceso comunidad a salas informáticas, Tecnologías de Información y las Comunicaciones - TIC en Bibliotecas.

Comunicación: Comercio, Pymes digitales, empresarismo, banco de oportunidades, digitalización de procesos empresariales.

Gestión Pública: Iniciativas Tecnologías de Información y las Comunicaciones- Tics de la comunidad, Participación Comunitaria.

La directriz desde el orden nacional, pretende que las autoridades locales y regionales incorporen las Tecnologías de Información y las Comunicaciones- Tics en los Planes de Desarrollo, como "indispensable, articuladora y transversal de la generación de riqueza y bienestar social"15.

<span id="page-33-0"></span>**2.4.4 Decreto 2103 de 2003.** Por el cual se reglamentan los servicios de telecomunicaciones que utilicen sistemas de radiocomunicación convencional de voz y/o datos, y se dictan otras disposiciones.

Mediante el presente se pretende reglamentar los servicios de telecomunicaciones que utilicen sistemas de radiocomunicación convencional de voz y/o datos, establecer las condiciones bajo las cuales se otorgarán concesiones, y fijar los mecanismos para la autorización de las redes y el otorgamiento de los permisos.

En el Artículo 3º. Concesión, se expone que las concesiones para la prestación de servicios de telecomunicaciones que utilicen sistemas de radiocomunicación convencional de voz y/o datos dentro del territorio nacional, se otorgarán por el Ministerio de Comunicaciones mediante licencia, a solicitud de parte.

Por otra parte, en el Artículo 4º, se estipulan los requerimientos para ser titular de la licencia para la utilización de sistemas de radiocomunicación, los cuales son:

Ser sociedad especializada en la prestación al público de servicios de telecomunicaciones, y acreditar una duración no inferior a la del plazo de la concesión y un año más. No estar incurso en alguna causal de inhabilidad, incompatibilidad o prohibición de orden constitucional o legal.

15 Ministerio de Comunicaciones, República de Colombia – Política de Territorios Digitales 2006-2010.

En el Artículo 5º, se establecen los lineamientos para la duración y prórroga de las licencias, las cuales otorgarán por un término máximo de diez (10) años, el cual podrá ser prorrogado hasta por un período igual. En todo caso, la duración total de la licencia, incluyendo sus prórrogas no podrá exceder de veinte (20) años.

Las características técnicas esenciales de la red, se establecen en el Artículo 7º, donde se consideran características técnicas esenciales de la red de telecomunicaciones, las siguientes: Frecuencias radioeléctricas asignadas.

Tipo de emisión y ancho de banda.

Área de servicio.

Ubicación de las estaciones repetidoras y bases fijas principales.

Ganancia, altura y patrón de radiación de las antenas.

Potencia autorizada.

Horario de utilización.

Toda modificación de las características técnicas esenciales de la red de telecomunicaciones autorizada destinada a la prestación de servicios de telecomunicaciones que utilicen sistemas de radiocomunicación convencional de voz y/o datos, requiere autorización previa y expresa del Ministerio de Comunicaciones.

Por su parte, el Artículo 8º, de este decreto, expone los aspectos relacionados con el otorgamiento del permiso para uso del espectro radioeléctrico, afirmando que éste se otorgará por el Ministerio de Comunicaciones a solicitud de parte, salvo cuando se presente algún evento, en los cuales el otorgamiento se hará previo el desarrollo de un procedimiento administrativo que permita la concurrencia de interesados.

<span id="page-35-0"></span>**2.4.5 Resolución número 000689 de 2004.** Por la cual se atribuyen unas bandas de frecuencias para su libre utilización dentro del territorio nacional, mediante sistemas de acceso inalámbrico y redes inalámbricas de área local, que utilicen tecnologías de espectro ensanchado y modulación digital, de banda ancha y baja potencia, y se dictan otras disposiciones.

Como resultado de esta norma, la distribución de las bandas de frecuencia se presenta en el Artículo 5º. Bandas de frecuencias. El cual dice textualmente: "Se atribuyen dentro del territorio nacional, a título secundario, para operación sobre una base de no-interferencia y no protección de interferencia, los siguientes rangos de frecuencias radioeléctricas, para su libre utilización por sistemas de acceso inalámbrico y redes inalámbricas de área local, que empleen tecnologías de espectro ensanchado y modulación digital, de banda ancha y baja potencia, en las condiciones establecidas por esta resolución.

a) Banda de 902 a 928 MHz;

- b) Banda de 2 400 a 2 483,5 MHz;
- c) Banda de 5 150 a 5 250 MHz;
- d) Banda de 5 250 a 5 350 MHz;

e) Banda de 5 470 a 5 725 MHz;

f) Banda de 5 725 a 5 850 MHz

### **[Capítulo 3: Metodología](#page-2-0)**

#### <span id="page-37-1"></span><span id="page-37-0"></span>**2.1 [Tipo de investigación](#page-2-0)**

El tipo de investigación utilizada en el presente trabajo de grado es la investigación descriptiva, porque cumple con las características requeridas para el estudio realizado teniendo en cuenta el análisis indagado en este proyecto.

#### <span id="page-37-2"></span>**2.2 [Diseño de la investigación](#page-2-0)**

Para cumplir con los objetivos de la implementación de una ISP para el municipio de Rio de Oro cesar y teniendo en cuenta que el tipo de investigación empleada es la descriptiva, se hace necesario emplear el método inductivo que se inicia de un tema específico y llegar a una conclusión, en este caso que plantee la necesidad de diseñar un prototipo. Este método permite la formación de hipótesis, investigación de leyes científicas, y las demostraciones. Con la aplicación de este método se requiere tener acceso a herramientas reales que puedan determinar los hechos que se plantean.

#### <span id="page-37-3"></span>**[3.3 Población y muestra](#page-2-0)**

<span id="page-37-4"></span>**3.3.1 Población Universo.** La comunidad del casco urbano de Rio de Oro Cesar.

<span id="page-37-5"></span>**3.3.2 Muestra.** Es una parte del universo, que reúne todas las condiciones o características de la población, de manera que sea lo más pequeña posible, pero sin perder exactitud. En este caso fue seleccionada de acuerdo a los resultados arrojados de emplear una técnica de muestreo

estadística, como se presenta a continuación:

La fórmula es la siguiente:

$$
n = \frac{Z^2 pqN}{Ne^2 + Z^2 pq}
$$

Sacando los valores de investigación, tenemos:

n =?  
\n
$$
p = 0.5
$$
  
\n $q = 0.5$   
\n $p = 0.5$   
\n $e = 5\%$   
\n $N = 500$   
\n $Z = 95\%$ 

Reemplazando se tiene:

$$
n = \frac{(0.95)^{2}(0.5)(0.5)(500)}{(500)(0.05)^{2} + (0.95)^{2}(0.5)(0.5)}
$$
  

$$
n = \frac{105.8}{1.25 + 0.225625}
$$
  

$$
n = \frac{105.8}{1.475625}
$$

Entonces,

$$
n=71
$$

En conclusión se requiere de 71 personas encuestadas entre hogares y establecimientos comerciales.

#### <span id="page-38-0"></span>**[3.4 Técnica e instrumentos de recolección](#page-2-0)**

El método utilizado para realizar la recolección de información es la encuesta.

La encuesta, está compuesta de un cuestionario, que contiene una serie de preguntas, en cuya

formulación se observa el problema que se desea estudiar. A través de ellas se especificarán los

requerimientos por parte de los usuarios finales del proyecto. Toda la información necesaria para definir el marco teórico del proyecto, se obtendrá por medio de revisión documental de material bibliográfico y en Internet.

#### <span id="page-39-0"></span>**[3.5 Análisis de la información](#page-2-0)**

Los resultados de las encuestas se tabularán, se graficarán y se analizarán cuantitativa y cualitativamente de acuerdo a los resultados, con miras a obtener los datos suficientes para lograr la ejecución de este proyecto.

3.5.1 Resultados encuesta a la comunidad de Rio de Oro cesar.

<span id="page-39-2"></span>*Tabla 2 : Actualmente posee internet en su hogar o establecimiento comercial?*

| Ítem           | Cantidad | $\frac{0}{0}$ |
|----------------|----------|---------------|
| <b>SI</b>      | 60       | 85%           |
| N <sub>O</sub> | 11       | 15%           |
| <b>TOTAL</b>   | 71       | 100%          |

Nota: la tabla muestra la cantidad de Usuarios que poseen actualmente internet en el municipio de Rio de Oro Cesar.

Fuente: Autor del Proyecto.

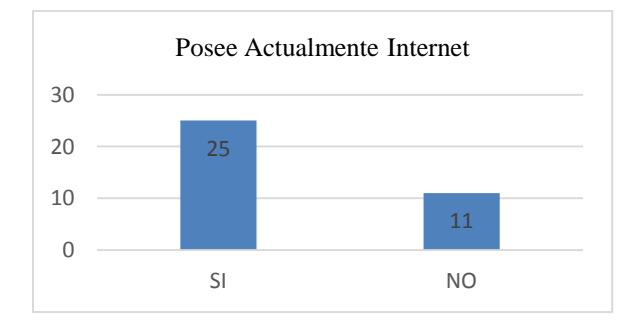

<span id="page-39-1"></span>Figura 6 : Actualmente posee internet en su hogar o establecimiento comercial? Fuente: Autor del Proyecto.

Como se puede evidenciar en la gráfica en la actualidad gran cantidad de hogares y establecimientos comerciales poseen acceso a internet que es prestado por una empresa X, muchos de ellos están pagando diferentes planes como son 1 Mb, 2 Mb, 4 Mb, aunque algunos expresan que no se han afiliado debido a malos comentarios de la mala calidad del internet y de los costos y por eso utilizan otros medios como la telefonía móvil, pero que si en llegado caso entrara a funcionar otra empresa que prestara el servicio de internet con una mejor calidad en el municipio que ellos estarían dispuestos a afiliarse.

**Ítem Cantidad %**  $SI$  46 74 % NO 25 26% **TOTAL 71 100%**

<span id="page-40-1"></span>*Tabla 3 :Ha tenido problemas con los proveedores de servicio de internet?*

Nota: la tabla muestra si los usuarios de internet han tenido problemas de conexión con los proveedores de servicio de internet. Fuente: Autor del proyecto de investigación

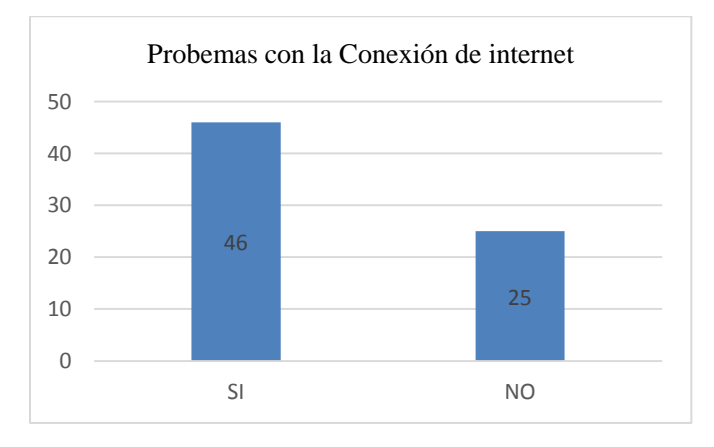

<span id="page-40-0"></span>Figura 7 : Ha tenido problemas con los proveedores de servicio de internet. Fuente: Autor del Proyecto.

Evidentemente, la comunidad de Rio de Oro cesar expresa que ha tenido problemas con los proveedores de servicio de internet a los que actualmente pertenecen, dicen que la calidad del interne no es tan buena y que en horas picos se cae y se pone muy lenta, también dicen que el pago es muy caro para el servicio que presta, que en pocas palabras el servicio no es de muy buena calidad.

<span id="page-41-1"></span>*Tabla 4 : Le gustaría que en el municipio de Rio de Oro existiera otra empresa prestadora de servicio de Internet?*

| <b>Item</b>    | Cantidad | $\frac{6}{9}$ |  |
|----------------|----------|---------------|--|
| <b>SI</b>      | 71       | 100 %         |  |
| N <sub>O</sub> | $\Omega$ | $0\%$         |  |
| <b>TOTAL</b>   | 71       | 100%          |  |

Nota: la tabla muestra la necesidad de la comunidad de Rio de Oro por que exista otra empresa prestadora de

servicio de internet con el fin de poder analizar y escoger cual tiene la mejor calidad. Fuente: Autor del Proyecto.

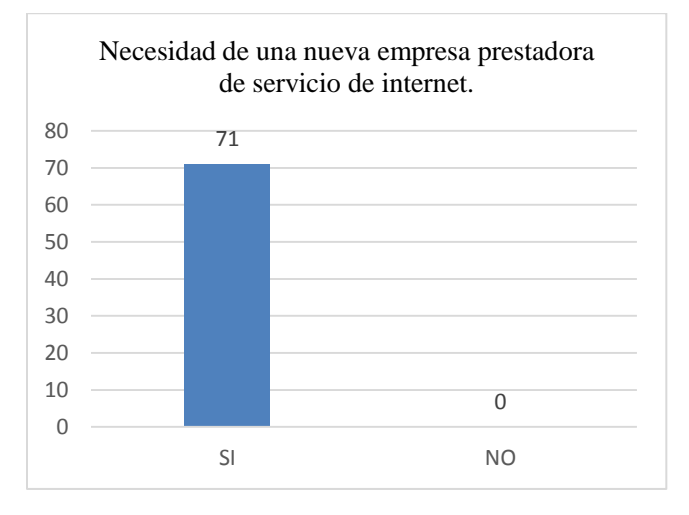

<span id="page-41-0"></span>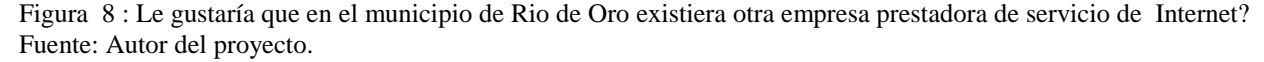

Como se evidencia en la gráfica anterior la comunidad de Rio de oro Cesar, expresa que

si es necesario que exista otra empresa que preste el servicio de internet y que tenga mejores

planes, así la comunidad podrán escoger entre la empresa que tenga mejor calidad y mejores precios con el objetivo de estar siempre satisfechos.

<span id="page-42-1"></span>*Tabla 5 : Usted apoyaría una empresa prestadora de servicio de internet de propiedad de una habitante del municipio de Rio de Oro, cesar?*

| <b>Item</b>    | Cantidad | $\frac{6}{9}$ |
|----------------|----------|---------------|
| <b>SI</b>      | 71       | 100 %         |
| N <sub>O</sub> | $\Omega$ | $0\%$         |
| <b>TOTAL</b>   | 71       | 100%          |

Nota: la tabla muestra el apoyo que la comunidad daría a la nueva empresa que sea creada en el municipio de rio de Oro Cesar, en propiedad de alguna habitante del mismo. Fuente: Autor del Proyecto.

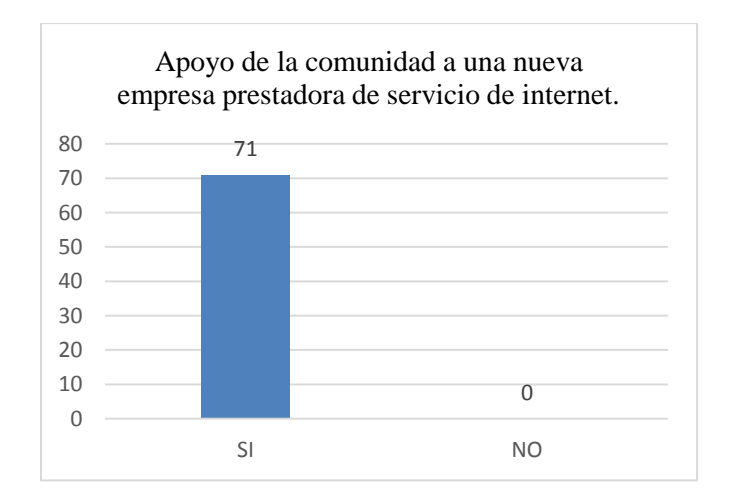

<span id="page-42-0"></span>Figura 9 : Usted apoyaría una empresa prestadora de servicio de internet propia de propiedad de una habitante del municipio de Rio de Oro, cesar. Fuente: Autor del Proyecto.

La comunidad de Rio de Oro cesar apoyaría en un 100% a una empresa prestadora de servicio de internet propia del municipio y más si su propietario es habitante del mismo, ellos expresan que hay que apoyar todas las iniciativa de creación de empresas de sus habitantes y si es para mejorar el municipio contaran con su apoyo.

<span id="page-43-1"></span>*Tabla 6 : Estaría a gusto con los siguientes anchos de banda 1M, 2M y 4M ?*

| Ítem           | Cantidad | $\frac{6}{9}$ |  |
|----------------|----------|---------------|--|
| <b>SI</b>      | 64       | 89%           |  |
| N <sub>O</sub> | 8        | 11%           |  |
| <b>TOTAL</b>   | 71       | 100%          |  |

Nota: la tabla muestra la cantidad de habitantes que estarían a gusto con las megas que la empresa prestadora de servicio de internet tendrá para la disposición de la comunidad. Fuente: Autor del Proyecto.

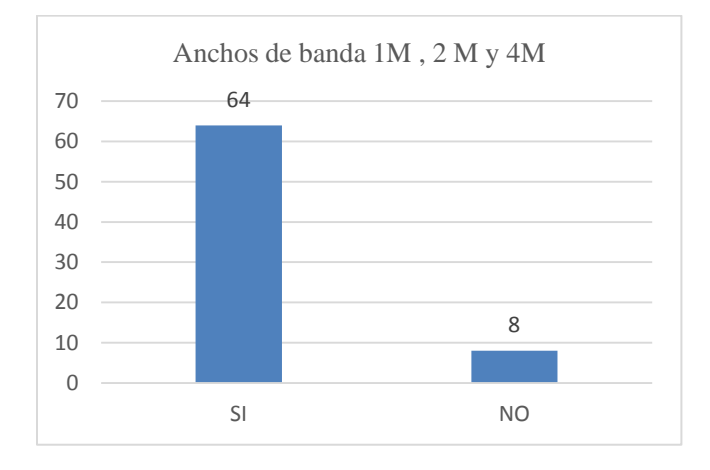

<span id="page-43-0"></span>Figura 10 : Estaría a gusto con los siguientes anchos de banda 1M, 2M y 4M Fuente: Autor del Proyecto.

La gran mayoría de los habitantes encuestados tanto a hogares como establecimientos comerciales coinciden en que abría variedad sobre el ancho de banda, Afirman además que aunque no son expertos en el tema, saben los anchos de banda mencionados son ajustables a la comunidad de Rio de Oro, pero algunos expresan que sería una muy buena opción tener otra oferta más alta en cuanto a los megas.

#### **[Capítulo 4: Resultados](#page-2-0)**

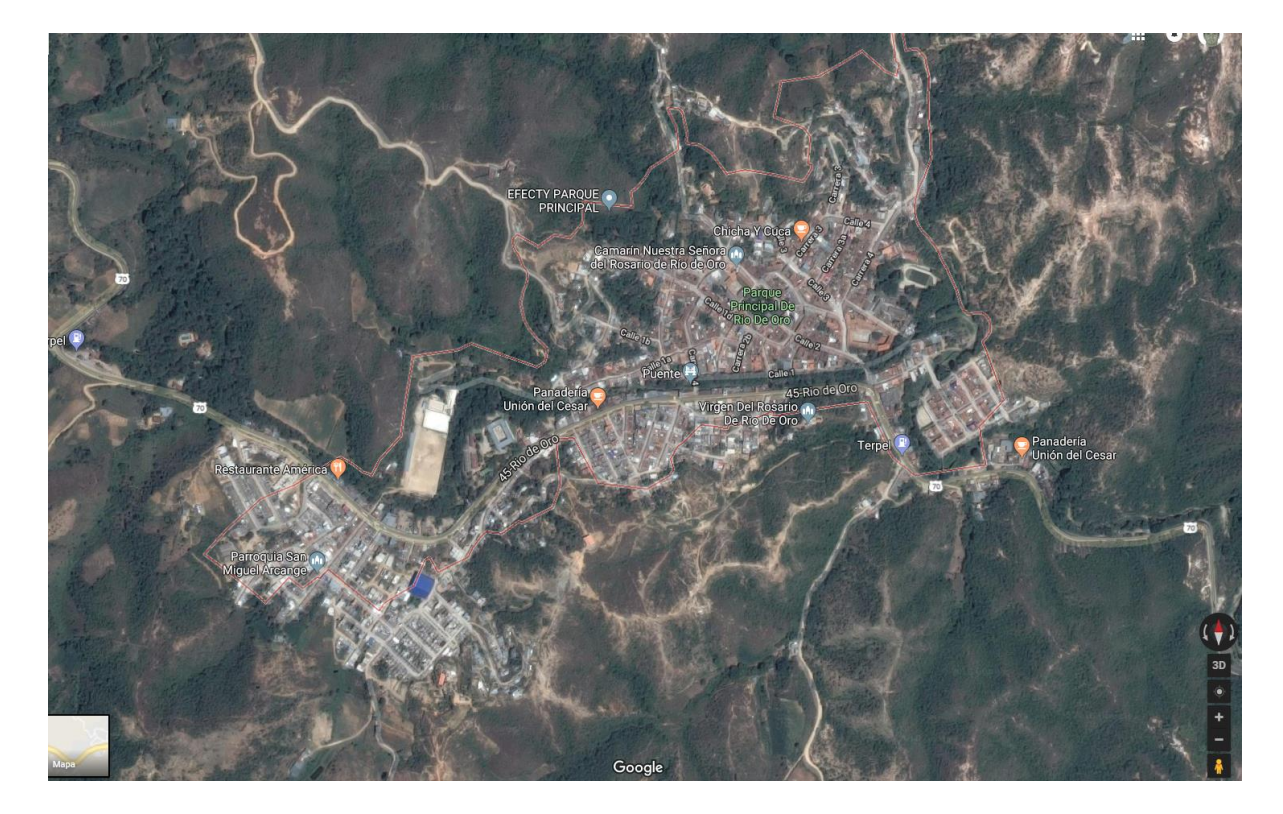

<span id="page-45-0"></span>Analizar e identificar geográficamente la ubicación de las torres de comunicaciones.

<span id="page-45-1"></span>Figura 11: Municipio Rio de Oro Cesar. Fuente: Google Maps.

En el municipio de rio de oro, estas a su vez permiten dar conectividad a los habitantes del municipio en 67 % de la población total, la empresa tiene como objetivo para el semestre del año 2018 cubrir en un 100% la población de Rio de Oro cesar, para cumplir este objetivo la empresa proyecta 2 torres de comunicaciones.

La temperatura promedio de Rio de Oro y Gonzales es de 25º C. Piso térmico templado, con una temperatura no inferior a los 17, centígrados y con tendencia al frío y al calor en sus límites superior e inferior. Clima tropical húmedo y seco con sequías bien marcadas y precipitaciones entre 1.000 y 2.000 milímetros anuales. Las lluvias que durante el primer semestre son escasas, se cuenta con ellas durante agosto, septiembre, octubre y noviembre que son aprovechadas para los cultivos semestrales.

Con el objetivo de poder lograr un buen diseño del proveedor de servicio de internet es importante tener en cuenta la topografía y las edificaciones del municipio de Rio de Oro cesar, el municipio cuenta con ciertos cerros elevados que permitirán una buena ubicación de las torres de comunicaciones, en nuestro caso elegimos dos lugares inicialmente que se describirán a continuación.

Si observamos la imagen satelital se evidencia que en el casco urbano del municipio de rio de oro cesar se goza de los servicios públicos, para nuestro caso el más necesario es el de la energía, y actualmente los municipios cuentan con un buen servicio.

<span id="page-46-0"></span>*Tabla 7 : Ubicación geográfica de las torres de comunicaciones que soportarán la empresa prestadora de servicios de internet?*

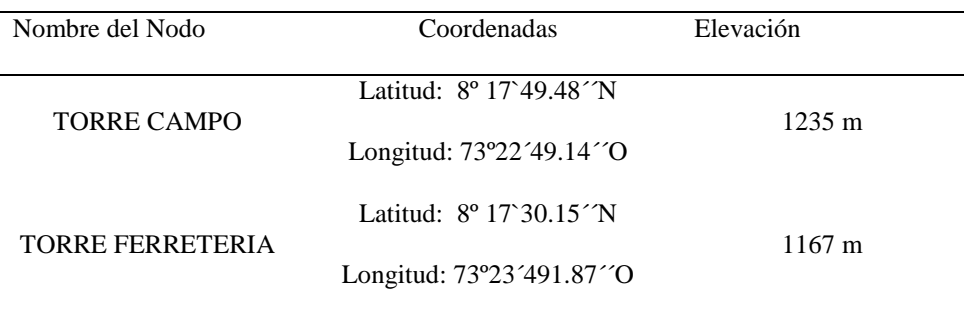

La tabla muestra las coordenadas de ubicación de las torres donde se instalarán las torres de comunicaciones. Fuente : autor del proyecto

Es importante determinar la línea de vista entre los nodos que soportaran la red troncal de la empresa prestadora de servicios de internet, por tal motivo para conseguir una muy buena instalación de los diferentes dispositivos WLAN que contendrá la empresa, se debe utilizar un estudio del sitio donde estarán ubicadas las torres de comunicaciones, y del mismo modo evidenciar si existen obstáculos entre los puntos (nodos) a interconectar.

<span id="page-47-0"></span>*Tabla 8 : Coordenadas, elevación, distancia y visibilidad entre los dos puntos a interconectar?*

| Nombre del<br><b>Nodo</b>         | Coordenadas                                                                                   | Elevación | <b>Distancia</b> | Visibilidad |
|-----------------------------------|-----------------------------------------------------------------------------------------------|-----------|------------------|-------------|
| <b>TORRE CAMPO</b>                | Latitud: 8° 17`49.48 <sup>2</sup> N<br>Longitud: 73°22'49.14"O                                | 1235 m    |                  |             |
| <b>TORRE</b><br><b>FERRETERIA</b> | Latitud: $8^{\circ}$ 17`30.15 <sup><math>\gamma</math></sup> N<br>Longitud:<br>73°23′491.87″O | 1167 m    | 685.76 m         | SI          |

La tabla nos muestra las Coordenadas, elevación, distancia y visibilidad entre los dos puntos a interconectar. Fuente: Autor del Proyecto.

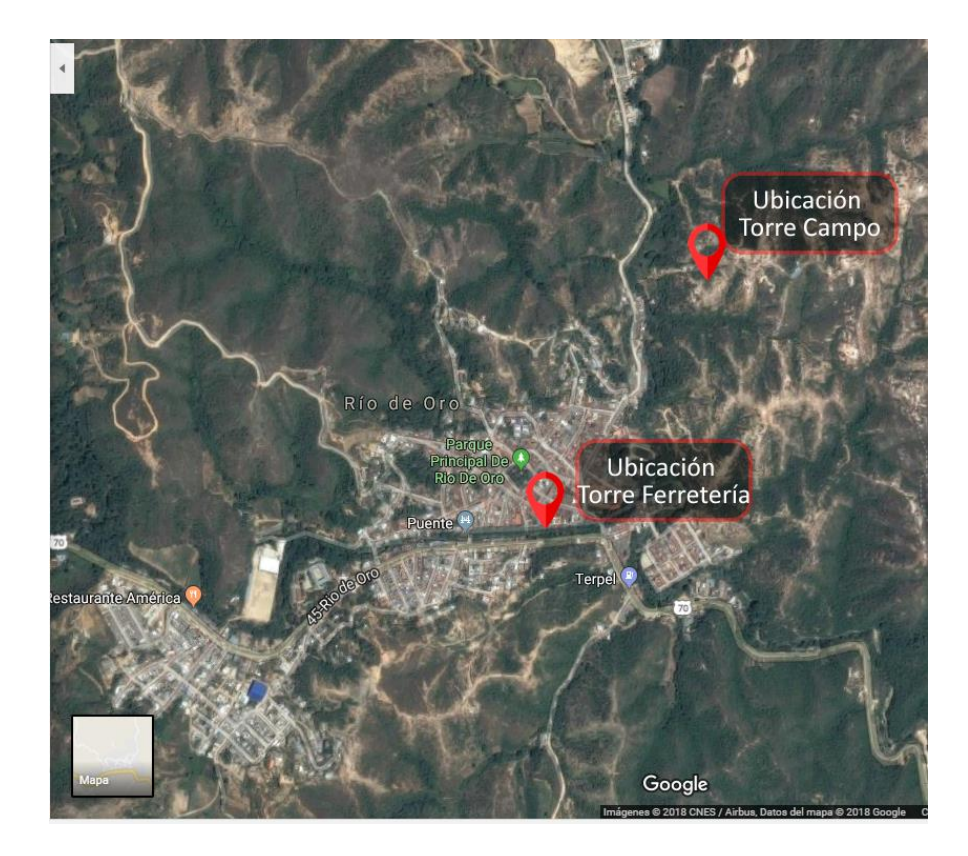

Figura 12 : Ubicación geográfica de los puntos a interconectar. Fuente: Google Maps.

<span id="page-48-0"></span>Es de vital recalcar que la ubicación de las torres de comunicaciones tanto la torre campo como la torre Ferretería cuenta con vías de fácil acceso, esto permite si en llegado caso ocurre algún error o falla del internet se puede llegar a cada una de las torres a realizar su respectivo análisis de una forma rápida con el fin de solucionar cualquier problemática presentada.

Realizar un esquema donde se visualice el diseño del ISP.

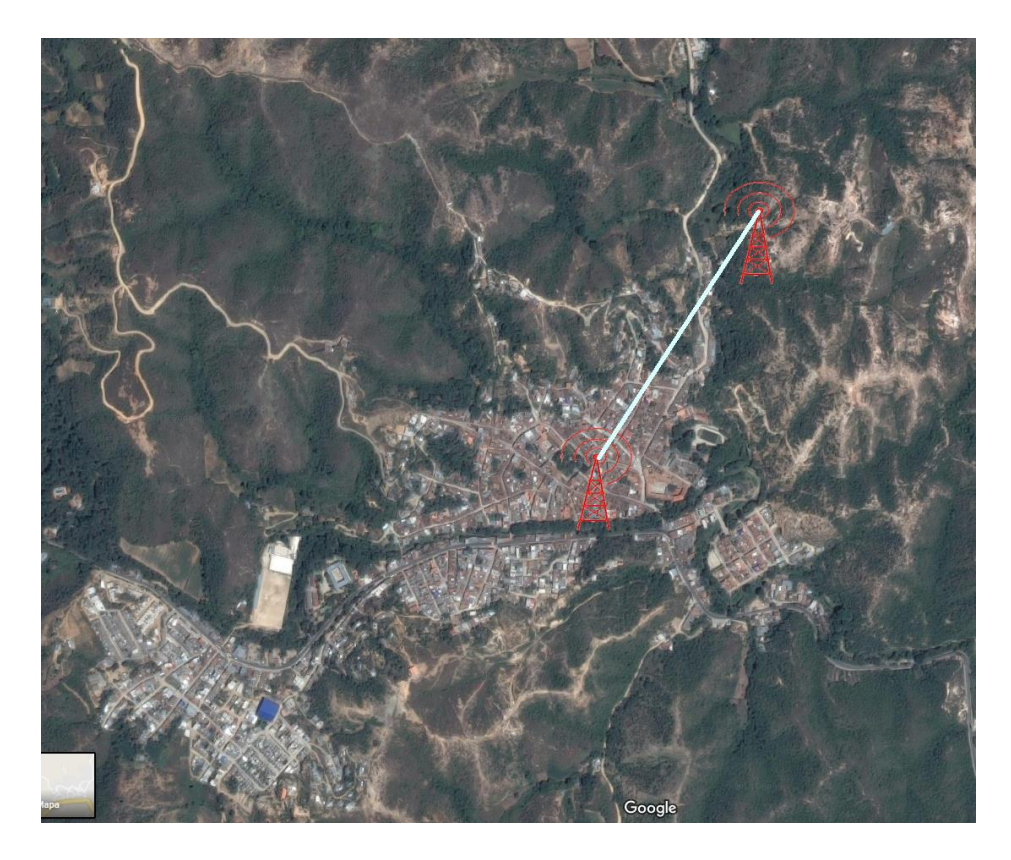

Figura 13 : Línea de vista torre Campo y Ferretería. Fuente : Autor de Proyecto

<span id="page-49-0"></span>Cuanto mayor sea la distancia entre antenas, obviamente mayor será la pérdida de señal. La distancia máxima puede variar desde varios metros hasta decenas o cientos de kilómetros. Es altamente recomendado que haya una línea de visión directa entre las antenas.

En cuanto a la pérdida de propagación es la cantidad de señal necesaria para llegar de un extremo de la conexión Wireless al otro. Es decir la cantidad de señal que se pierde al atravesar un espacio. Para hacer los cálculos en espacio libre (sin obstáculos) la formula quedaría resumida en la siguiente:

**Pp = 20log10(d/1000) +100**

Donde Pp indica la perdida de propagación en decibelios (dB) y d es la distancia en metros. O también:

#### **Pp = 20log10(d) +100**

Donde Pp indica la perdida de propagación en decibelios (dB) y d es la distancia en kilómetros.

Como se puede observar entre los dos puntos de ubicación de las torres de comunicaciones existe una distancia de 685.76 metros y en el estudio se puedo determinar que se cuenta con una línea de vista totalmente relevante entre cada una de las torres campo y ferretería sin obstáculos que interrumpa la señal en el momento de la interconexión, permitiendo así una comunicación optima entre cada nodo, en el momento de crear un enlace PTP entre las torres campo y ferretería y las antenas sectorial con las antenas residentes de cada uno de los usuarios de internet, esto con el fin de dar un muy buen servicio de calidad a la comunidad.

De igual manea la ubicación geográfica permitió la instalación de las torres sin ningún problema.

#### <span id="page-50-0"></span>**Determinar los equipos de comunicaciones necesarios para llevar a cabo el diseño de la ISP**

*Tabla 9 : Dispositivos de red en la empresa Prestadora de servicios de internet en Rio de Oro Cesar.*

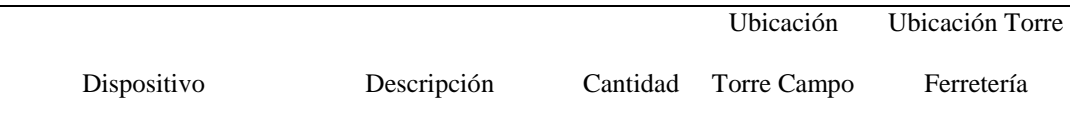

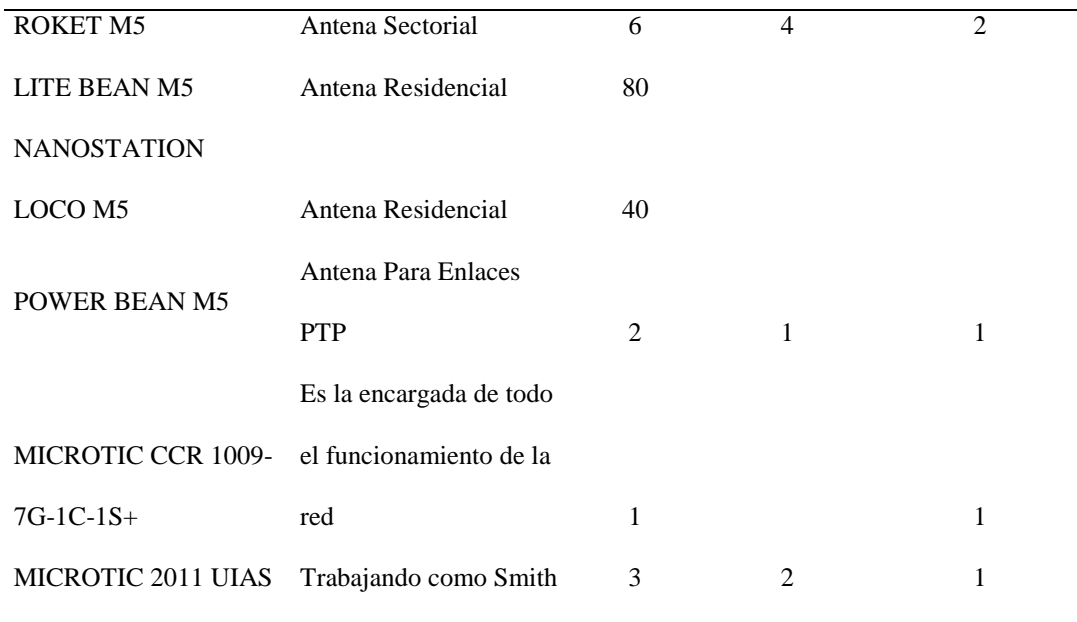

La tabla muestra los dispositivos necesarios para poder establecer una interconexión entre las torres y los usuarios finales. Fuente: Autor del Proyecto.

Los ROKET M5 se encuentran distribuidos de la siguiente manera Cuatro ( 4 ) ROKET M5 en la torre de CAMPO y Dos (2) en la torre de FERRETERIA, es una antena Sectorial punto multi punto encargada de permitir la conexión los clientes residenciales a internet.

LITE BEAN M5, es una antena residencial que es ubicada a cada uno de los clientes para que pueda acceder a internet actualmente, de igual manera está el NANOSTATION LOCO M5 antena residencial que también es ubicada a los clientes para que reciba conexión a internet desde las antenas Sectoriales a usuarios finales.

Por otra parte se instala POWER BEAN M5 ANTENA PARA ENLACES PTP son las troncales principales por donde pasa el internet entre la torre CAMPO y la torre FERRETERIA con el objetivo de que exista menos perdida y mejor calidad en el servicio.

MICROTIC CCR 1009-7G-1C-1S+ Es la encargada de todo el funcionamiento de la red, la que asigna el ancho de banda a cada cliente, de donde se tiene acceso a todos los clientes, donde se hace corte y demás , es el cerebro de toda la red.

MICROTIC 2011 UIAS se colocara a trabajar como switch para un mejor funcionamiento en cada torre.

La zona fresnel: es una zona de despeje adicional que hay que tener en consideración además de haber una visibilidad directa entre las dos antenas. Este factor deriva de la teoría de ondas electromagnéticas respecto de la expansión de las mismas al viajar en el espacio libre. Esta expansión resulta en reflexiones y cambios de fase al pasar sobre un obstáculo. Se denomina zona Fresnel a la área (de forma elíptica) que sirve de propagación a una señal de radio. Esta zona se extiende por encima y por debajo de la línea recta entre el emisor y el receptor, y para que se considere útil debe de mantener alrededor del 60% de esa zona totalmente libre de obstáculos.

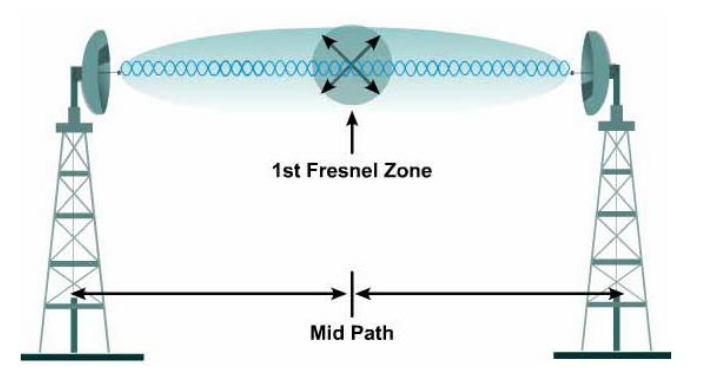

<span id="page-52-0"></span>Figura 14: Zona Fresnel.

Fuente. http://www.4gon.co.uk/solutions/technical fresnel zones.php

Fórmula para calcular la primera zona de Fresnel:  $r = 17,32$  \* sqrt(D/(4<sup>\*</sup>f))

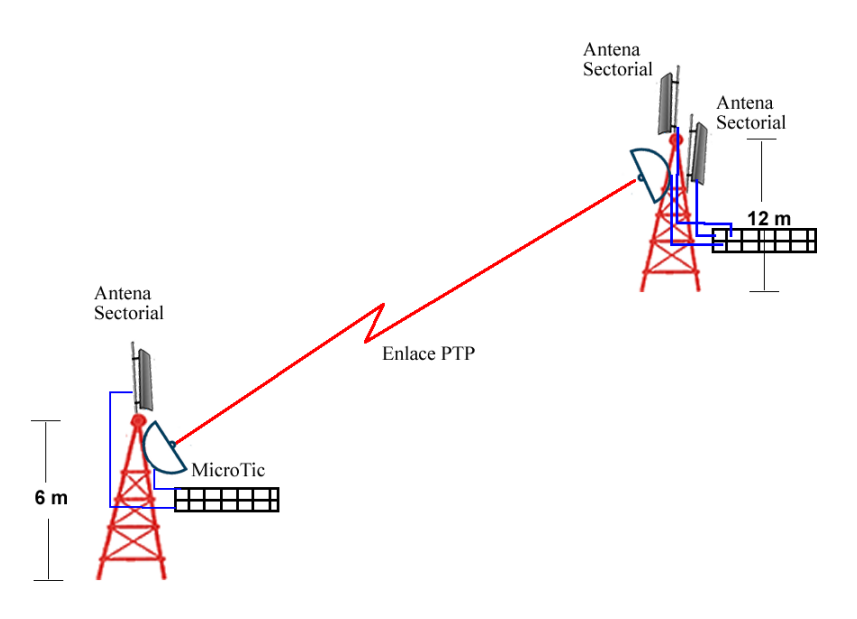

<span id="page-53-0"></span>Figura 15 : Esquema de interconexión de la empresa prestadora de servicio de Internet Fuente: Autor de Proyecto.

En la figura 14 se muestra en esquema de la interconexión de las torres campo y torre ferretería, con zona fresnel de igual manera el en lace PTP, las antenas sectoriales y los microtic, este esquema se implementó para llevar a cabo la empresa prestadora de servicio de internet PINCONTEL S.A.S.

#### **CÁLCULO DE LA PRIMERA ZONA FRESNEL**

Para realizar el cálculo de las zonas fresnel de nuestra propuesta debemos retomar la Fórmula: r =  $17,32 * sqrt(D/(4*f))$ 

Donde

D: las distancia entre los nodos

F: es la frecuencia de operación en nuestro caso 5.8 GHz

R: radio de la primera zona fresnel

<span id="page-54-1"></span>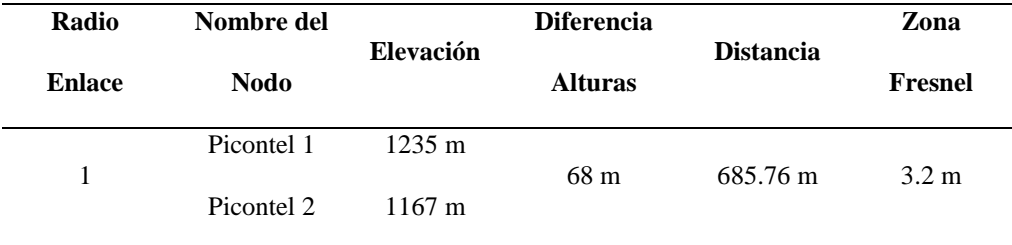

La tabla muestra el cálculo de la zona fresnel , Fuente : Autor del proyecto.

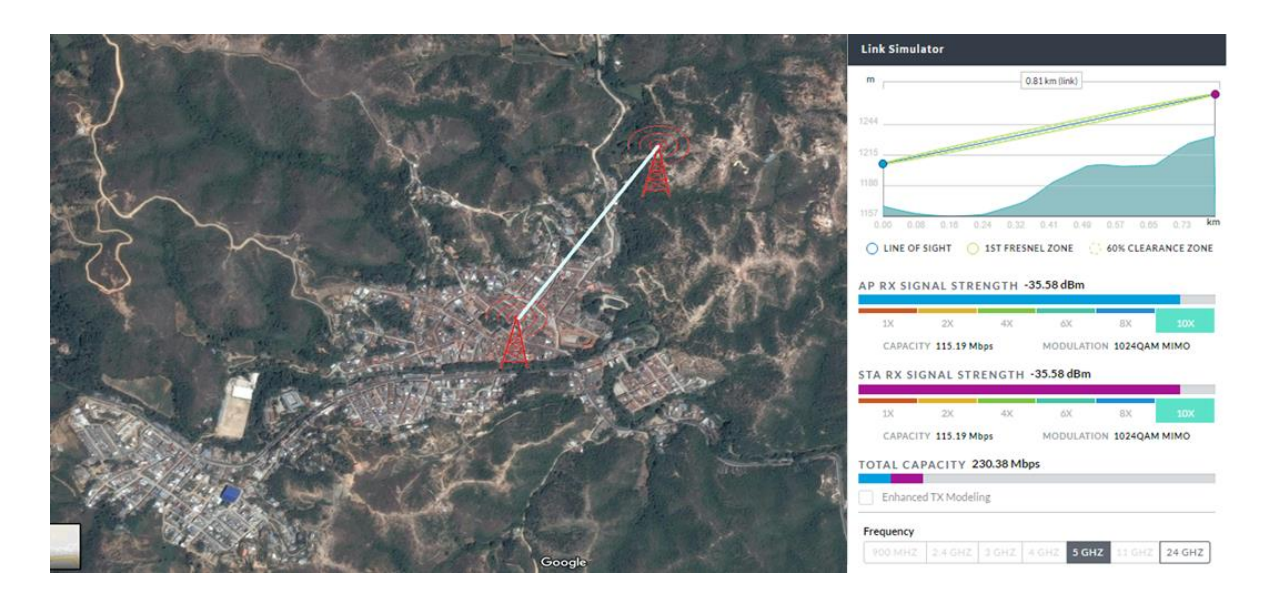

<span id="page-54-0"></span>Figura 16 : Perfil Topográfico radio enlace 1 Fuente: autor del proyecto.

Diseñar un esquema de direccionamiento IP adecuado que permita la comunicación efectiva entre el usuario final y la ISP.

La empresa prestadora de servicio de internet para el direccionamiento se trabaja con la dirección 192.168.80.0 donde se le asigna una IP a cada usuario que solicite el servicio de internet, como se puede evidenciar en la siguiente figura 15 Asignación de direcciones IP a Usuarios de la empresa Prestadora de servicios de internet.

| $\alpha$<br>Safe Mode    |                     |                       | Session: CC:2D:E0:AF:00:CF                        |                |                                         |  |  |                                |               |                  |                    |
|--------------------------|---------------------|-----------------------|---------------------------------------------------|----------------|-----------------------------------------|--|--|--------------------------------|---------------|------------------|--------------------|
| <b>All Quick Set</b>     | Queue List          |                       |                                                   |                |                                         |  |  |                                |               |                  |                    |
| <b>I CAPsMAN</b>         |                     | Simple Queues         |                                                   |                | Interface Queues Queue Tree Queue Types |  |  |                                |               |                  |                    |
| <b>Imm</b> Interfaces    | ٠                   | -                     | $\pmb{\times}$<br>$\blacksquare$                  | $\overline{r}$ | <b>00 Reset Counters</b>                |  |  | 00 Reset All Counters          |               |                  |                    |
| <b>I</b> Wireless        | $t\bar{t}$          | Name                  |                                                   |                |                                         |  |  | Target                         |               | Upload Max Limit | Download Max Limit |
| <b>Bridge</b>            | $\overline{0}$      |                       | <b>@ 0096 ANDRES HERRERA</b>                      |                |                                         |  |  | 192.168.80.2                   |               | 2M               | 2M                 |
| <b>画盒 PPP</b>            | $\mathbf{1}$        |                       | <b>B</b> CAMILO GELVIS                            |                |                                         |  |  | 192.168.80.3                   |               | 2M               | 2M                 |
|                          | $\overline{c}$      |                       | <b>@CARLOS PALLARES</b>                           |                |                                         |  |  | 192 168 80 4                   |               | 2M               | 2M                 |
| <sup>o</sup> Mesh        | 3                   |                       | 量 CRUZ MARIA OSORIO                               |                |                                         |  |  | 192.168.80.5                   |               | 2M               | 2M                 |
| <b>ASS IP</b>            | 4                   |                       | GALIT BAR                                         |                |                                         |  |  | 192.168.80.6                   |               | 2M               | 2M                 |
|                          | 5                   |                       | <b>B</b> DANIEL ARTURO QUIÑONES                   |                |                                         |  |  | 192.168.80.7                   |               | 2M               | 2M                 |
| N<br><b>Z</b> MPLS       | 6                   |                       | <b>RETRETA KARAOKE BAR</b>                        |                |                                         |  |  | 192.168.80.8                   |               | 2M               | 2M                 |
| P.<br>Routing            | 7                   |                       | <b>B</b> FERNANDO CHACON                          |                |                                         |  |  | 192.168.80.9                   |               | 2M<br>2M         | 3M<br>2M           |
| N.<br><b>System</b>      | 8<br>$\overline{9}$ |                       | <b>B</b> GERMAN DURAN<br><b>BUAIRO CHINCHILLA</b> |                |                                         |  |  | 192.168.80.10<br>192.168.80.11 |               | 2M               | 2M                 |
|                          | 10                  |                       |                                                   |                |                                         |  |  | 192.168.80.12                  |               | 2M               | 3M                 |
| <b>Queues</b>            | 11                  |                       | <b>BUOSE ANGARITA SALAZAR</b>                     |                |                                         |  |  | 192 168 80 13                  |               | 3M               | 3M                 |
| Files                    | 12                  |                       | <b>B</b> VICTOR SANCHEZ<br><b>BLINET RINCON</b>   |                |                                         |  |  |                                |               | 2M               | 4M                 |
|                          | 13                  |                       | <b>BEATRIZ RIOS</b>                               |                |                                         |  |  | 192.168.80.14<br>192.168.80.15 |               | 2M               | 3M                 |
| 圓<br>Log                 | 14                  |                       | <b>BESTELLA ALVAREZ</b>                           |                |                                         |  |  | 192.168.80.16                  |               | 2M               | 2M                 |
| off. Radius              | 15                  |                       | 最 0118 FERRETERIA                                 |                |                                         |  |  | 192.168.80.17                  |               | 3M               | 3M                 |
|                          | 16                  |                       | <b>RECORDAR ES VIVIR</b>                          |                |                                         |  |  | 192.168.80.18                  |               | 4M               | 5M                 |
| <b>X</b> Tools           | 17                  |                       | CARMENZA GANSALEZ                                 |                |                                         |  |  | 192.168.80.19                  |               | 2M               | 2M                 |
| <b>Bill</b> New Terminal | 18                  |                       | <b>B</b> CARLOS ROBERTO QUIÑONES                  |                |                                         |  |  | 192.168.80.20                  |               | 4M               | 4M                 |
| $E$ LCD                  | 19                  |                       | <b>BULIS CASELLES</b>                             |                |                                         |  |  | 192.168.80.21                  |               | 3M               | 3M                 |
|                          | 20                  |                       | <b>最 ADOLFO RIZO</b>                              |                |                                         |  |  | 192.168.80.22                  |               | 2M               | 3M                 |
| Partition                | 21                  |                       | <b>RANDREA YULIZA PACHECO</b>                     |                |                                         |  |  | 192.168.80.23                  |               | 2M               | 2M                 |
| Make Supout of           | 22                  |                       | <b>BANGEL CARRASCAL</b>                           |                |                                         |  |  | 192.168.80.25                  |               | 2M               | 2M                 |
|                          | 23                  |                       | <b>RANGELICA SANCHEZ</b>                          |                |                                         |  |  | 192.168.80.26                  |               | 2M               | 3M                 |
| @ Manual                 | 24                  |                       | <b>BENJAMIN ARIAS</b>                             |                |                                         |  |  | 192.168.80.27                  |               | 2M               | 2M                 |
| New WinBox               | 25                  |                       | <b>BCRISTIAN ANGARITA</b>                         |                |                                         |  |  | 192.168.80.28                  |               | 2M               | 2M                 |
| <b>B</b> Exit            | 26                  |                       | <b>B</b> DIEGO JACOME                             |                |                                         |  |  | 192.168.80.29                  |               | 2M               | 3M                 |
|                          | 27                  |                       | <b>B</b> DIGNERY CHACON                           |                |                                         |  |  | 192.168.80.30                  |               | 2M               | 2M                 |
|                          | 28                  |                       | <b>BEDUARDO VEGA</b>                              |                |                                         |  |  | 192.168.80.31                  |               | 2M               | 2M                 |
|                          | 29                  |                       | <b>BEDINSON BHORQUEZ</b>                          |                |                                         |  |  | 192.168.80.32                  |               | 2M               | 2M                 |
|                          | 30                  |                       | <b>BEVER CARVAJALINO</b>                          |                |                                         |  |  | 192.168.80.33                  |               | 2M               | 2M                 |
|                          | 31                  |                       | <b>B</b> FREDDY QUINTERO                          |                |                                         |  |  | 192.168.80.34                  |               | 2M               | 2M                 |
|                          | 32                  |                       | <b>B</b> HELMER BAYONA                            |                |                                         |  |  | 192.168.80.35                  |               | 2M               | 2M                 |
|                          | 33                  |                       | <b>B</b> CASTOR LEÑADOR                           |                |                                         |  |  | 192.168.80.36                  |               | 2M               | 2M                 |
|                          | 34<br>35            | <b>BISALAS LIBIRE</b> | <b>B</b> HERLY GOMEZ                              |                |                                         |  |  | 192.168.80.37                  | 192 168 80 38 | 2M<br><b>OM</b>  | 2M<br>2M           |

<span id="page-55-0"></span>Figura 17 : Asignación de direcciones IP a Usuarios de la empresa Prestadora de servicios de internet. Fuente: Autor de Proyecto.

admin@CC:2D:E0:AE:00:CE (MikroTik) - WinBox v6.39.3 on CCR1009-76-1C-1S+ (tile)

Una vez realizada las respectivas pruebas a los dispositivos de red y la interconexión entre un usuario final y las antenas sectoriales, se comenzó con la divulgación de dar a conocer de la empresa obteniendo en la actualidad 124 usuarios afiliados y satisfechos con la calidad de servicio de internet prestado, como se puede evidenciar en la Figura: 16 Usuarios conectados a internet empresa PICONTEL S.A.S.

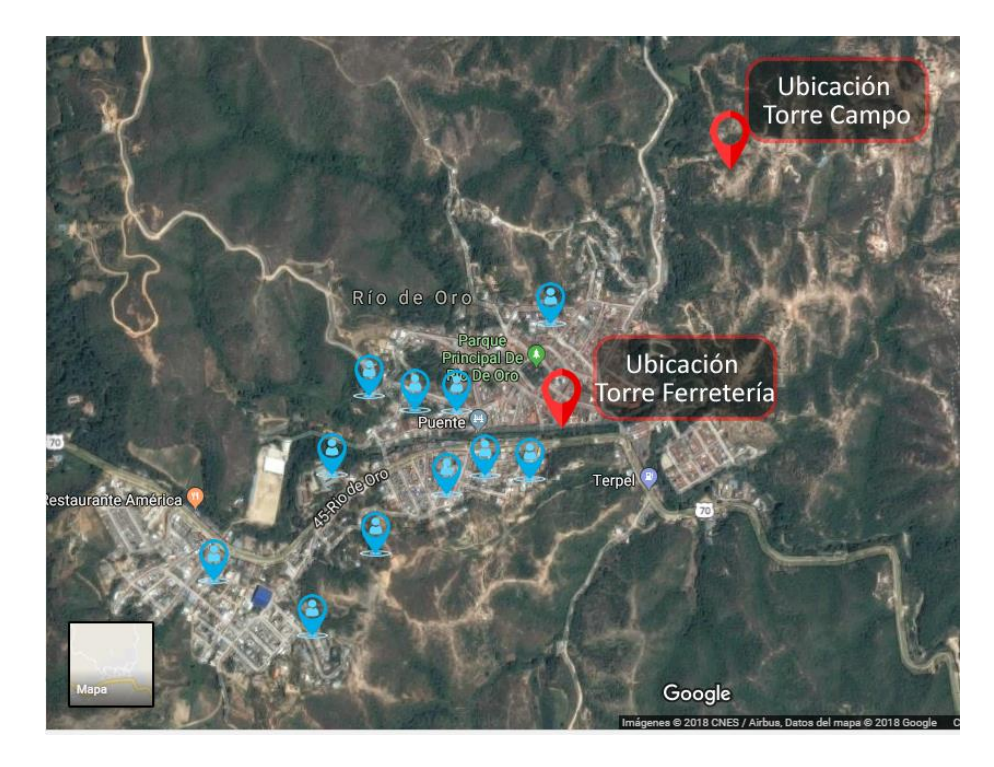

Figura 18 : Usuarios conectados a internet empresa PICONTEL S.A.S. Fuente: Autor del proyecto.

<span id="page-56-0"></span>Poner en marcha legalmente El proveedor de Servicio de Internet (ISP): La empresa se constituyó legalmente con el fin de prestar el servicio de internet a toda la comunidad de Rio de Oro Cesar, Nombre de la Empresa PICONTEl S.A.S , NIT : 900911959 – 1 , dirección Comercial : kdx F 6 105 Barrio Maicao , Municipio Rio de Oro cesar, la catividad principal de la empresa 6120 Actividad de Telecomunicaciones Inalámbricas, matricula Nº 00039644, email: [picontelsas@hotmail.com.](mailto:picontelsas@hotmail.com)

#### **[Capítulo 5: Conclusiones](#page-2-0)**

<span id="page-57-0"></span>La creación de empresas prestadora de servicio de internet tiene diferentes etapas en las cuales estamos en constante aprendizaje desde la elaboración de documentos legales, como también en el diseño de la infraestructura de red, la adquisición e instalación de equipos de red, la instalación de las torres de comunicaciones, las pruebas pilotos que se deben desarrollar antes de poner en marcha la empresa con el fin de prestar un muy buen servicio de internet al usuario final.

Cabe recalcar que durante el desarrollo de este proyecto de la creación de la empresa Pincontel S.A.S , se comenzó realizando pruebas de conexión a internet con 5 usuarios que en pocas palabras eran familiares , con el fin de hacer las respectivas correcciones y adecuaciones si se requerían, en la actualidad se cuenta con 124 usuarios de finales.

Es importante contar con conocimientos previos en telecomunicaciones debido a que en el momento de la adquisición de los dispositivos de red ayude a identificar las características y precios de los mismo.

El Técnico Profesional en Telecomunicaciones fue una pieza clave en la creación de la empresa Picontel S.A.S , ya que en cada una de sus materias lapos docentes incentivaban a los alumnos en la creación de empresas que ayudaran y mejoraran las condiciones de conexión de internet , así mismo aporto la parte teórica y práctica de cada uno de los dispositivos requeridos para nuestro desarrollo e implementación.

# **[Capítulo 6: Recomendaciones](#page-2-0)**

<span id="page-58-0"></span>Es importante dar soporte a cada uno de los usuarios finales que cuenten con el servicio de internet de la empresa PINCONTEL S.A.S en el municipio de Rio de Oro cesar.

Realizar mantenimientos preventivos cada 6 meses y correctivos cuando la red lo requiera o los usuarios finales

Aumentar los Usuarios finales manteniendo la calidad del servicio de internet con el fin de expandir la empresa.

Actualizar y mejorar los dispositivos de red a medida de que la infraestructura de red crezca y lo requiera con el fin de seguir contando con una calidad de servicio de internet.

En el desarrollo del poyecto se identificaron puntos estratégicos para que la empresa Picontel SAS, pueda realizar el backbone y llegar al municipio del Cesar más específicamente el municipio del Gonzalez .

### **[Referencias](#page-2-0)**

- <span id="page-59-0"></span>Angeles Chamorro, J., Asto Gozme, M., Borda Chipama, A., & De la Cruz Ortiz, M. (23 de 06 de 2015). *Implementación De La Internet Isp En El Distrito De Pampas Y Daniel Hernandez Provincia De Tayacaja, Departamento De Huancavelica.* Distrito Pampas. Obtenido de https://prezi.com/xzq-llqnlee9/implementacion-de-la-internet-isp-en-eldistrito-de-pampas-y-daniel-hernandez-provincia-de-tayacaja-departamento-dehuancavelica/
- Cisco. (16 de 06 de 2018). *Cisco Networking Academy*. Obtenido de https://www.netacad.com/es/group/landing/v2/teach/
- Dueñas, J. B. (s.f.). *Alcance Libre*. Obtenido de http://www.alcancelibre.org/staticpages/index.php/introduccion-ipv4
- MINTIC. (12 de 06 de 2018). *Ministetior de las TIC*. Obtenido de https://www.mintic.gov.co/portal/604/w3-article-5879.html

MinTIC. (s.f.). *Guía de diseño e implementación de servicios por múltiples canales.* Bogota.

- Reyes Guerrero, J. A., & Santiago Quintero, A. (2014). *Diseño De Un Proveedor De Servicio De Internet Inalámbrico "Wisp", En Ocaña Norte De Santander.* Ocaña.
- Rojas Araque, F. P., & Vásquez Ayala, C. A. (23 de 06 de 2008). *researchgate*. Obtenido de https://www.researchgate.net/publication/27558181\_Diseno\_de\_un\_proveedor\_de\_servic io\_de\_internet\_ISP\_con\_tecnologia\_Frame\_Relay\_integrando\_el\_servicio\_de\_voz\_sobre \_IP\_y\_analisis\_de\_factibilidad\_para\_su\_posible\_implementacion
- *Textos Cientificos* . (02 de 10 de 2006). Obtenido de https://www.textoscientificos.com/redes/tcp-ip

Villa Avila, L. H., & Villanueva Vivas, J. A. (2013). *Diseño E Implementación De Un Isp Con Acceso Inalámbrico Para Soportar Servicios De Internet Y Telefonía Ip En El Laboratorio De Telecomunicaciones De La Universidad Autónoma De Occidente.* Cali.

- Mora Lopez, P. (17 de 11 de 2015). *IMPLEMENTACION DE UN WISP O ISP.* Temuco. Obtenido de https://prezi.com/oiwa9o6qnrgy/implementacion-de-un-wisp-o-isp/
- Rojas Álvarez, J., & Jiménez, J. A. (2013). Origen y desarrollo de la banda ancha en colombia 1998 -2012 . *Tema central*, 9.

<span id="page-61-0"></span>**[Apéndice](#page-2-0)**

#### **Encuesta dirigía a comunidad Rio de Oro Cesar**

Objetivo: Conocer el interés de la ciudadanía del municipio de rio de oro cesar en cuanto a la creación de una nueva empresa prestadora de servicios de internet.

1. Actualmente posee internet en su hogar o establecimiento comercial?

 $SI$  NO \_\_\_\_\_\_

2. Ha tenido problemas con los proveedores de servicio de internet?

 $SI$  NO  $\_\_$ 

3. Le gustaría que en el municipio de Rio de Oro existiera otra empresa prestadora de servicio de Internet?

 $SI$   $NO$   $\qquad$ 

4. Usted apoyaría una empresa prestadora de servicio de internet de propiedad de una habitante del municipio de Rio de Oro, cesar?

 $SI$  NO \_\_\_\_\_

5. Estaría a gusto con los siguientes anchos de banda 1M, 2M y 4M ?

 $SI$  NO \_\_\_\_\_

Imagen instalación de equipos de red nodo Ferretería

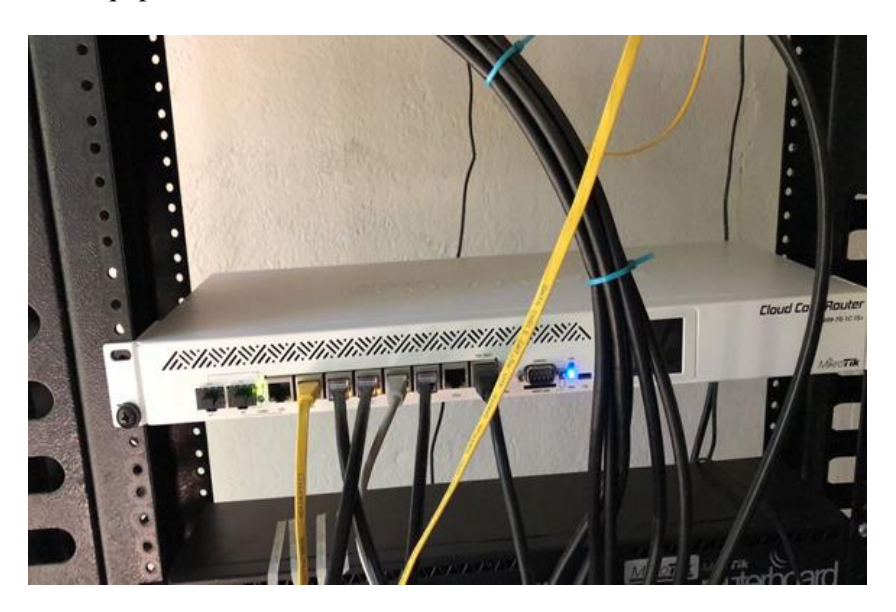

Instalación de dispositivos en la torre de comunicaciones

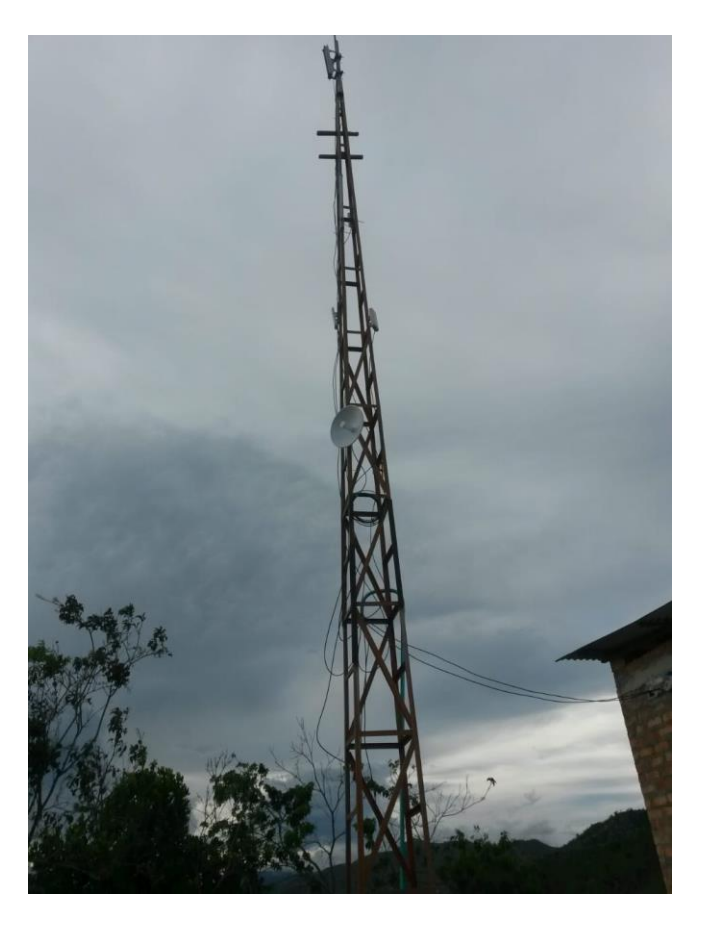

### **Empresa Legalmente Constituida.**

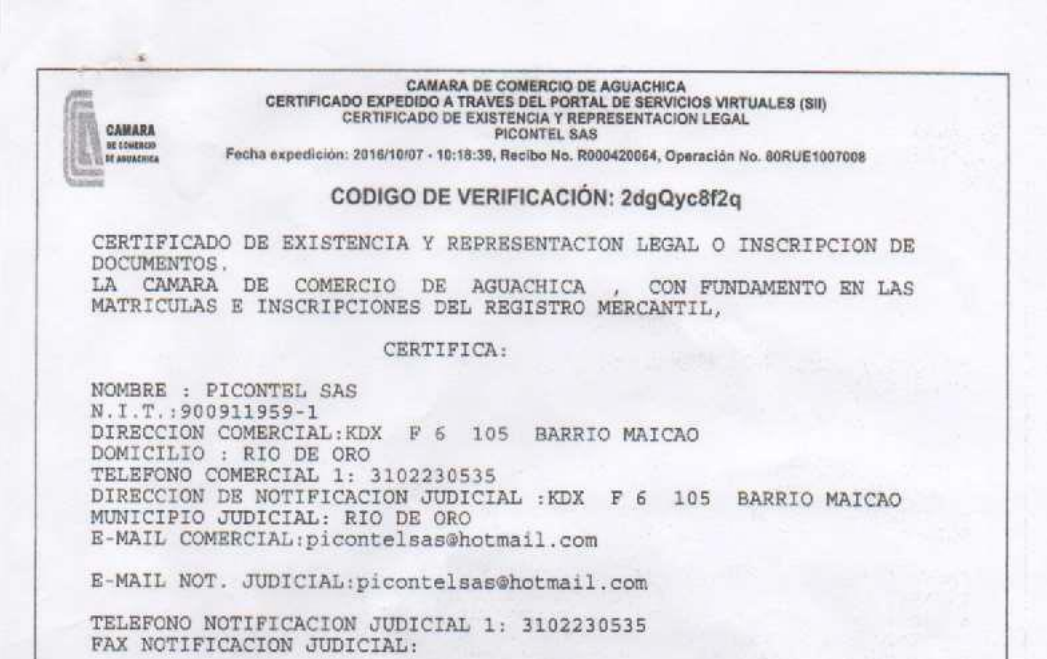

Vista panorámica desde Picontel Torre Campo

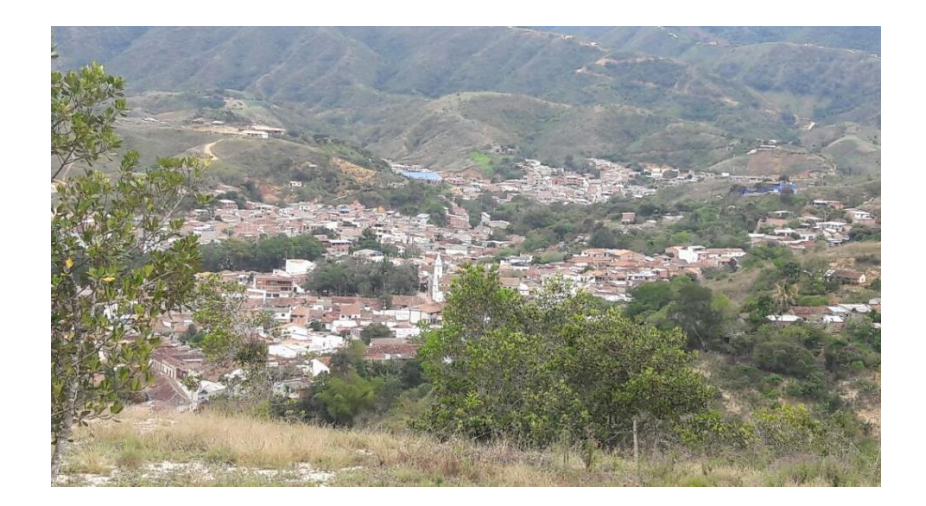